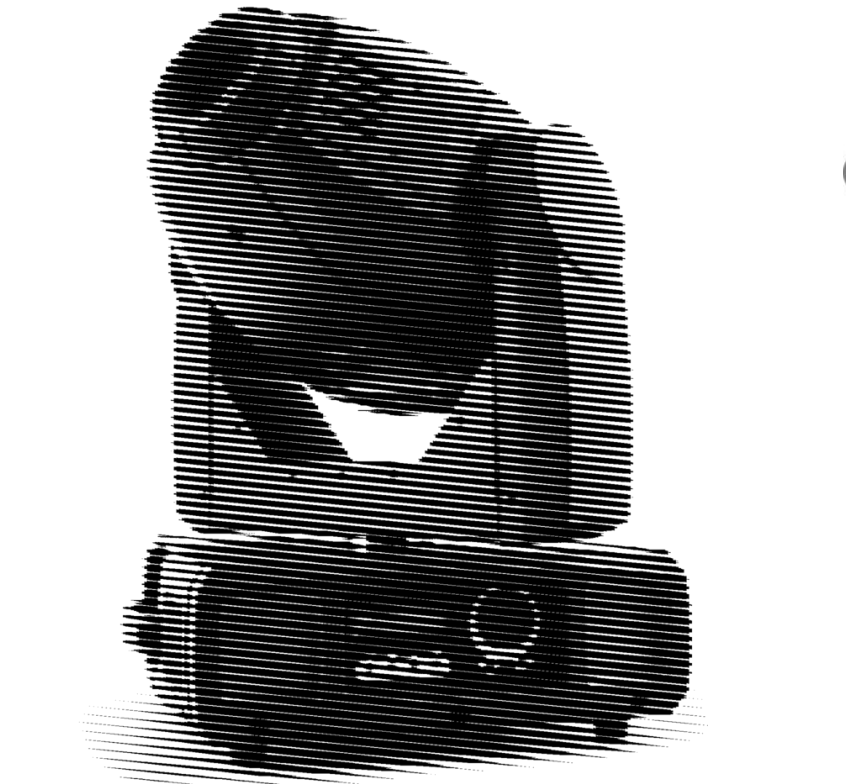

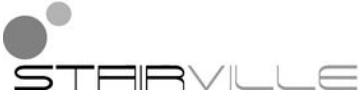

# novaSpot 250 moving head

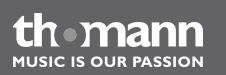

# bedienungsanleitung

Musikhaus Thomann e.K. Treppendorf 30 96138 Burgebrach Deutschland Telefon: +49 (0) 9546 9223-0 E-Mail: info@thomann.de Internet: www.thomann.de

17.09.2012

### **Inhaltsverzeichnis**

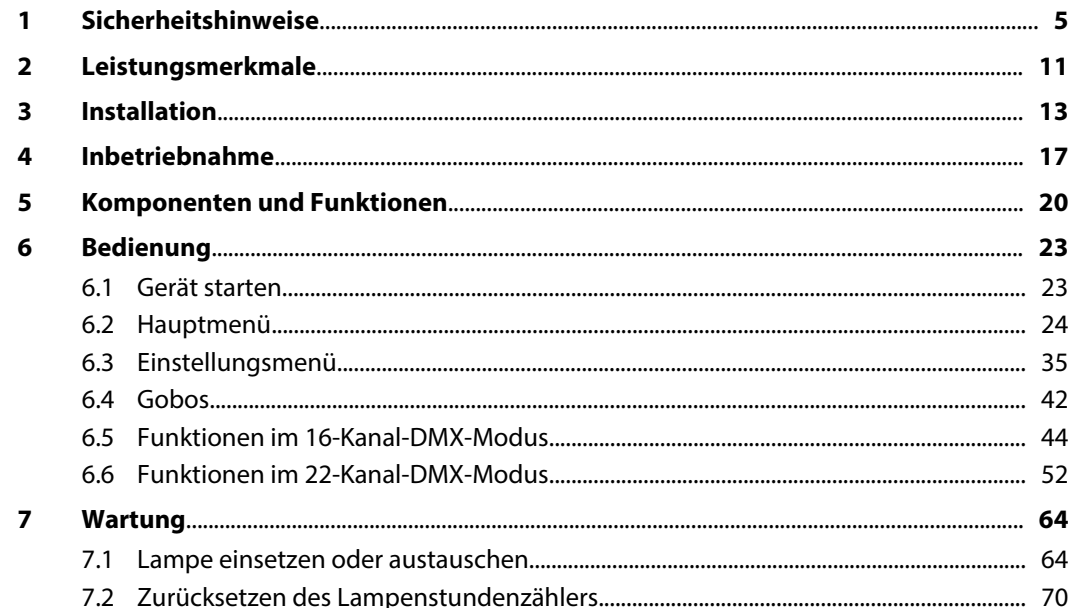

novaSpot 250

th mann

**MUSIC IS OUR PASSION** 

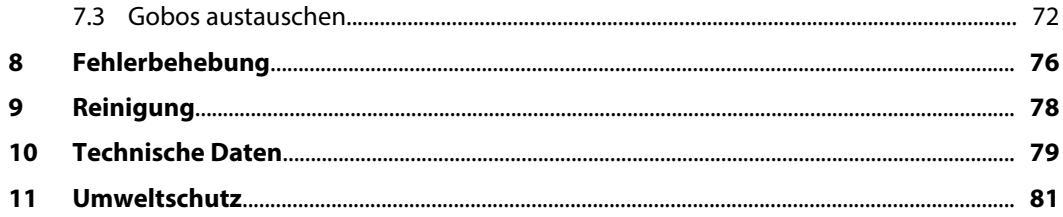

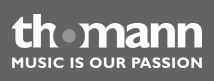

### <span id="page-4-0"></span>**1 Sicherheitshinweise**

#### **Bestimmungsgemäßer Gebrauch**

Dieses Gerät ist für den Einsatz als frei beweglicher Multifunktionsscheinwerfer bestimmt. Ver‐ wenden Sie das Gerät ausschließlich wie in dieser Bedienungsanleitung beschrieben. Jede andere Verwendung sowie die Verwendung unter anderen Betriebsbedingungen gelten als nicht bestimmungsgemäß und können zu Personen- oder Sachschäden führen. Für Schäden, die aus nicht bestimmungsgemäßem Gebrauch entstehen, wird keine Haftung übernommen.

Das Gerät darf nur von Personen benutzt werden, die über ausreichende physische, sensori‐ sche und geistige Fähigkeiten sowie über entsprechendes Wissen und Erfahrung verfügen. Andere Personen dürfen das Gerät nur benutzen, wenn sie von einer für ihre Sicherheit zustän‐ digen Person beaufsichtigt oder angeleitet werden.

novaSpot 250

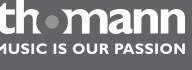

#### **Sicherheit**

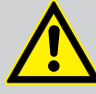

### **GEFAHR!**

**GEFAHR!**

#### **Gefahren für Kinder**

Sorgen Sie dafür, dass Kunststoffhüllen, Verpackungen, etc. ordnungsgemäß ent‐ sorgt werden und sich nicht in der Reichweite von Babys und Kleinkindern befinden. Erstickungsgefahr!

Achten Sie darauf, dass Kinder keine Kleinteile vom Gerät (z.B. Bedienknöpfe o.ä.) lösen. Sie könnten die Teile verschlucken und daran ersticken!

Lassen Sie Kinder nicht unbeaufsichtigt elektrische Geräte benutzen.

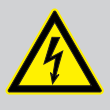

### **Elektrischer Schlag durch hohe Spannungen im Geräteinneren**

Im Inneren des Geräts befinden sich Teile, die unter hoher elektrischer Spannung stehen.

Trennen Sie das Gerät vollständig vom Stromnetz, bevor Sie Abdeckungen öffnen oder entfernen. Schließen Sie das Gerät erst wieder an, wenn die Abdeckungen wieder vollständig angebracht und fest verschlossen sind.

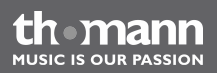

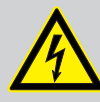

#### **GEFAHR! Elektrischer Schlag durch Kurzschluss**

Nehmen Sie am Netzkabel und am Netzstecker keine Veränderungen vor. Bei Nichtbeachtung kann es zu einem elektrischen Schlag kommen und es besteht Brand- und Lebensgefahr. Falls Sie sich unsicher sind, wenden Sie sich an einen autorisierten Elektriker.

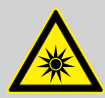

#### **WARNUNG!**

#### **Augenverletzungen durch hohe Lichtintensität**

Das in diesem Gerät verwendete Leuchtmittel erzeugt sichtbare und unsichtbare Lichtstrahlung mit hoher Intensität.

Nehmen Sie das Gerät nie ohne vollständig angebrachte Abdeckung in Betrieb. Blicken Sie niemals direkt in die Lichtquelle.

novaSpot 250

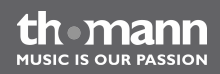

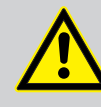

### **WARNUNG!**

#### **Gefahr eines epileptischen Anfalls**

Lichtblitze (strobe effects) können bei empfindlichen Menschen epileptische Anfälle auslösen. Empfindliche Menschen sollten es vermeiden, auf blinkendes Licht zu blicken.

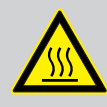

#### **WARNUNG!**

#### **Verbrennungsgefahr an der Geräteoberfläche und im Geräteinneren**

Das Gerät wird im Betrieb sehr heiß, sowohl an der Oberfläche als auch im Inneren.

Warten Sie nach dem Abschalten des Geräts mindestens 15 Minuten, bevor Sie mit den Wartungsarbeiten beginnen.

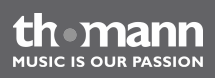

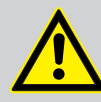

#### **VORSICHT!**

#### **Verletzungsgefahr durch Bewegungen des Geräts**

Der Kopf des Geräts kann schnelle Bewegungen (Drehung, Neigung) ausführen und sehr helles Licht erzeugen. Das gilt auch unmittelbar nach dem Einschalten, bei automatischem oder ferngesteuertem Betrieb und beim Ausschalten eines angeschlossenen DMX-Controllers. Personen, die sich unmittelbar neben dem Gerät aufhalten, können dadurch verletzt oder erschreckt werden.

Stellen Sie vor dem Einschalten und während des Betriebs sicher, dass sich keine Personen in unmittelbarer Nähe des Geräts aufhalten. Werden im Bewegungsbe‐ reich oder in unmittelbarer Nähe des Geräts Arbeiten ausgeführt, muss das Gerät ausgeschaltet bleiben.

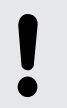

#### **HINWEIS!**

#### **Brandgefahr**

Decken Sie niemals die Lüftungsschlitze ab. Montieren Sie das Gerät nicht direkt neben einer Wärmequelle. Halten Sie das Gerät von offenem Feuer fern.

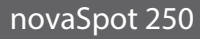

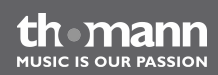

#### **HINWEIS!**

#### **Betriebsbedingungen**

Das Gerät ist für die Benutzung in Innenräumen ausgelegt. Um Beschädigungen zu vermeiden, setzen Sie das Gerät niemals Flüssigkeiten oder Feuchtigkeit aus. Vermeiden Sie direkte Sonneneinstrahlung, starken Schmutz und starke Vibra‐ tionen.

#### **HINWEIS!**

#### **Stromversorgung**

Bevor Sie das Gerät anschließen, überprüfen Sie, ob die Spannungsangabe auf dem Gerät mit Ihrem örtlichen Stromversorgungsnetz übereinstimmt und ob die Netzsteckdose über einen Fehlerstromschutzschalter (FI) abgesichert ist. Nichtbe‐ achtung kann zu einem Schaden am Gerät und zu Verletzungen des Benutzers führen.

Wenn Gewitter aufziehen oder wenn Sie das Gerät längere Zeit nicht benutzen wollen, trennen Sie es vom Netz, um die Gefahr eines elektrischen Schlags oder eines Brands zu verringern.

### <span id="page-10-0"></span>**2 Leistungsmerkmale**

Der Moving Head eignet sich besonders für professionelle Beleuchtungsaufgaben, zum Bei‐ spiel bei Veranstaltungen, auf Rockbühnen, im Theater- und im Musicalbereich oder in Diskotheken.

Besondere Eigenschaften des Geräts:

- Ansteuerung über DMX (16 oder 22 Kanäle), über Tasten und Display am Gerät sowie über Pocketmaster/Footmaster (optional erhältliche Fernbedienung)
- Eingebaute automatische Show-Programme
- $\blacksquare$  Musiksteuerung
- Master-/Slave-Modus
- $\blacksquare$  Farbrad 1 mit sechs Farben und Weiß (offen)
- Farbrad 2 mit CTO (convert to orange), CTC (color temperature correction), Frostfilter, drei Farben und Weiß (offen)
- Gobo-Rad 1 mit fünf indizier- und rotierbaren Gobos (wechselbar), variable Rotationsgeschwindigkeit und -richtung
- Gobo-Rad 2 mit sieben statischen Gobos (wechselbar)
- Effektrad mit rotierbarem Dreifachprisma, variable Rotationsgeschwindigkeit und -richtung
- $\blacksquare$  Motorbetriebene variable Iris (0...100 %)
- $\blacksquare$  Motorbetriebener Fokus
- Shutter mit Blackout-Option
- Strobe- und Pulseffekt
- $\blacksquare$  Automatische Positionskorrektur
- Zwei Haltebügel

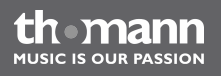

### <span id="page-12-0"></span>**3 Installation**

Packen Sie das Gerät aus und überprüfen Sie es sorgfältig auf Schäden, bevor Sie es ver‐ wenden. Heben Sie die Verpackung auf. Um das Gerät bei Transport und Lagerung optimal vor Erschütterungen, Staub und Feuchtigkeit zu schützen, benutzen Sie die Originalverpackung oder eigene, besonders dafür geeignete Transport- bzw. Lagerungsverpackungen.

Sie können das Gerät an der Wand, der Decke oder auf dem Fußboden installieren. Zwei Halte‐ klammern gehören zum Lieferumfang.

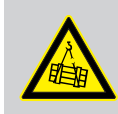

#### **WARNUNG!**

#### **Verletzungsgefahr durch Herabfallen**

Stellen Sie sicher, dass die Montage den Normen und Vorschriften in Ihrem Land entspricht. Sichern Sie das Gerät immer durch eine zweite Befestigung, zum Bei‐ spiel ein Fangseil oder eine Sicherungskette.

novaSpot 250

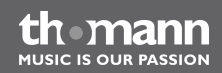

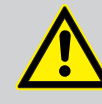

### **VORSICHT!**

#### **Verletzungsgefahr durch hohes Gewicht**

Wegen des hohen Gewichts des Geräts sind immer mindestens zwei Personen für den Transport und die Montage erforderlich.

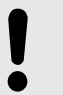

#### **HINWEIS!**

#### **Überhitzungsgefahr**

Der Abstand zwischen der Lichtquelle und der beleuchteten Fläche muss größer als 0,5 m sein.

Sorgen Sie stets für ausreichende Belüftung.

Die Umgebungstemperatur muss immer unter 40 °C liegen.

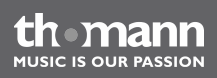

#### **HINWEIS!**

#### **Verwendung von Stativen**

Wenn das Gerät auf ein Stativ montiert wird, achten Sie auf sicheren Stand und darauf, dass das Gewicht des Geräts die zulässige Tragkraft des Stativs nicht über‐ steigt.

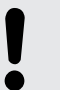

#### **HINWEIS!**

#### **Mögliche Störungen bei der Datenübertragung**

Um einen störungsfreien Betrieb zu gewährleisten, benutzen Sie spezielle DMX-Kabel und keine normalen Mikrofonkabel.

Verbinden Sie den DMX-Ausgang niemals mit Audiogeräten wie Mischpulten oder Verstärkern.

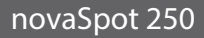

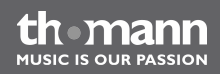

#### **DMX-Anschlüsse**

Eine dreipolige XLR-Buchse dient als DMX-Ausgang, ein dreipoliger XLR-Stecker dient als DMX-Eingang. Die untenstehende Zeichnung und die Tabelle zeigen die Pinbelegung einer dazu passenden Kupplung.

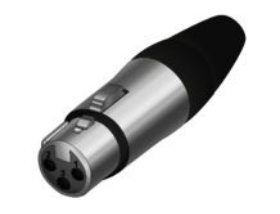

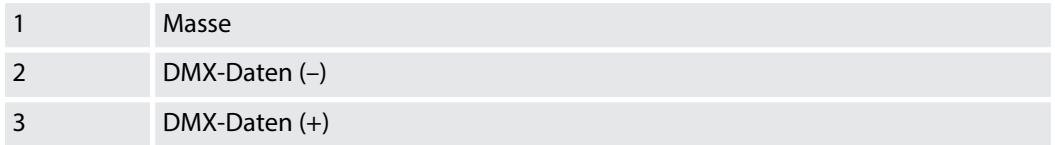

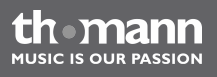

### <span id="page-16-0"></span>**4 Inbetriebnahme**

Stellen Sie alle Verbindungen her, solange das Gerät ausgeschaltet ist. Benutzen Sie für alle Verbindungen hochwertige Kabel, die möglichst kurz sein sollten.

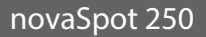

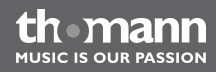

#### **Verbindungen in der Betriebsart "DMX"**

Verbinden Sie den DMX-Eingang des Geräts mit dem DMX-Ausgang eines DMX-Controllers oder eines anderen DMX-Geräts. Verbinden Sie den Ausgang des ersten DMX-Geräts mit dem Eingang des zweiten und so weiter, um eine Reihenschaltung zu bilden. Stellen Sie sicher, dass der Ausgang des letzten DMX-Geräts in der Kette mit einem Widerstand (110 Ω, ¼ W) abge‐ schlossen ist.

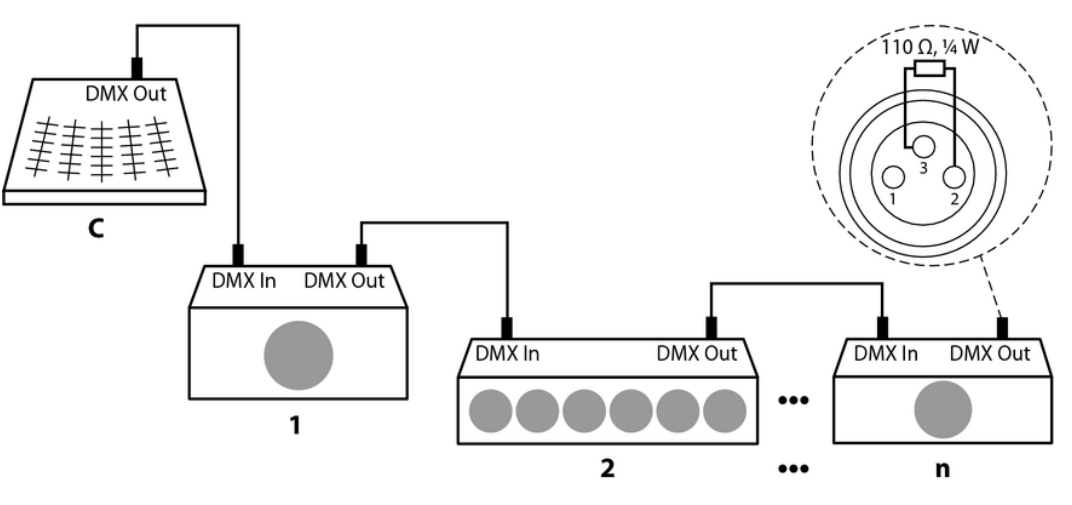

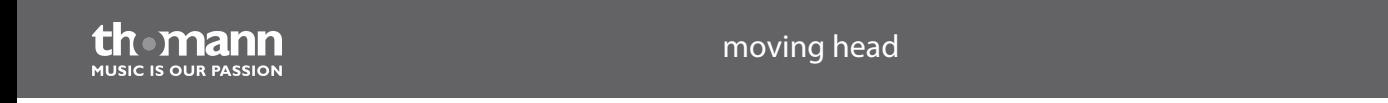

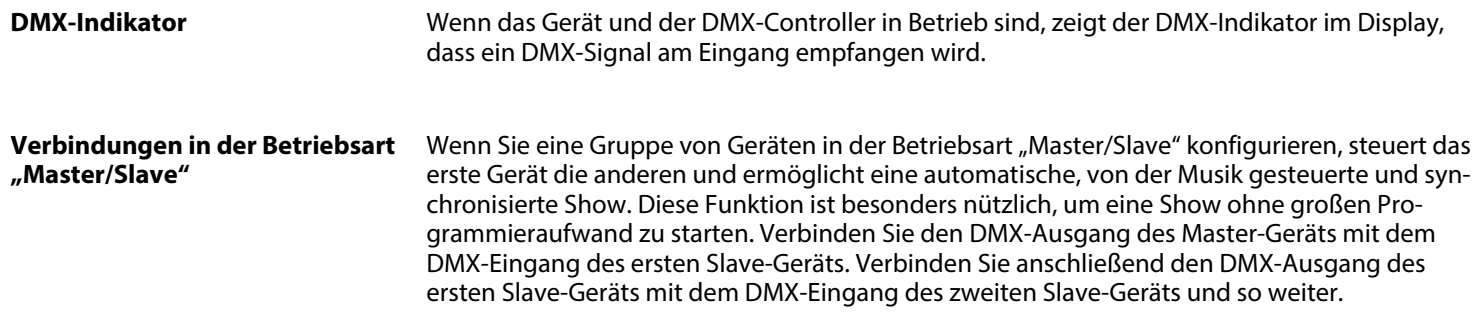

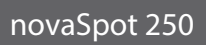

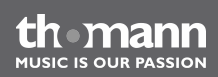

## <span id="page-19-0"></span>**5 Komponenten und Funktionen**

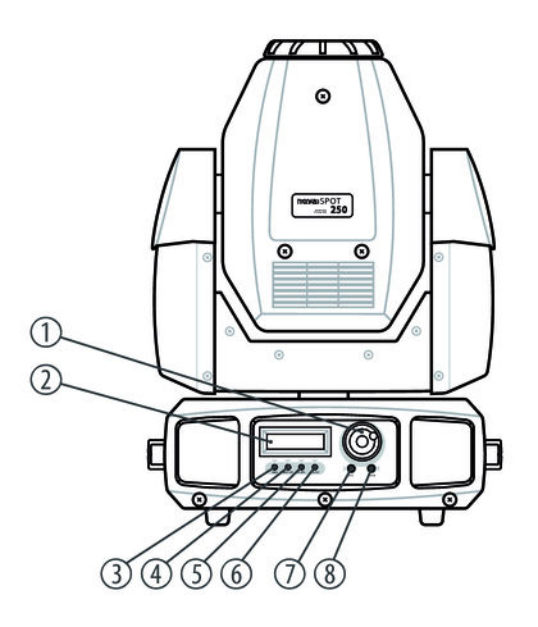

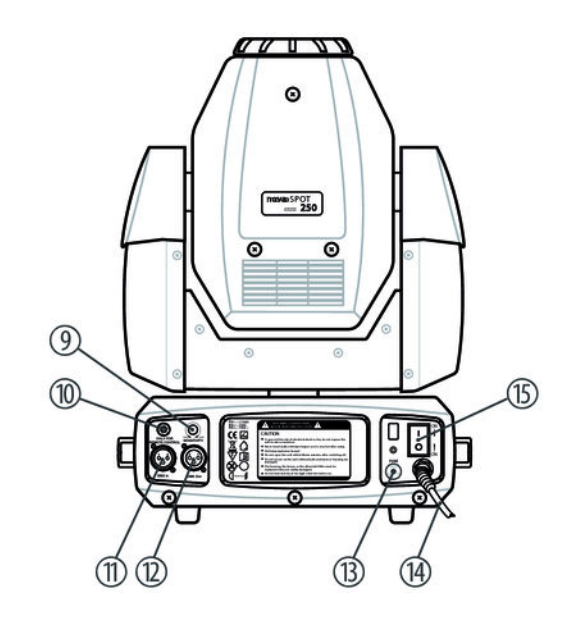

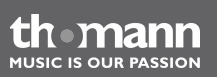

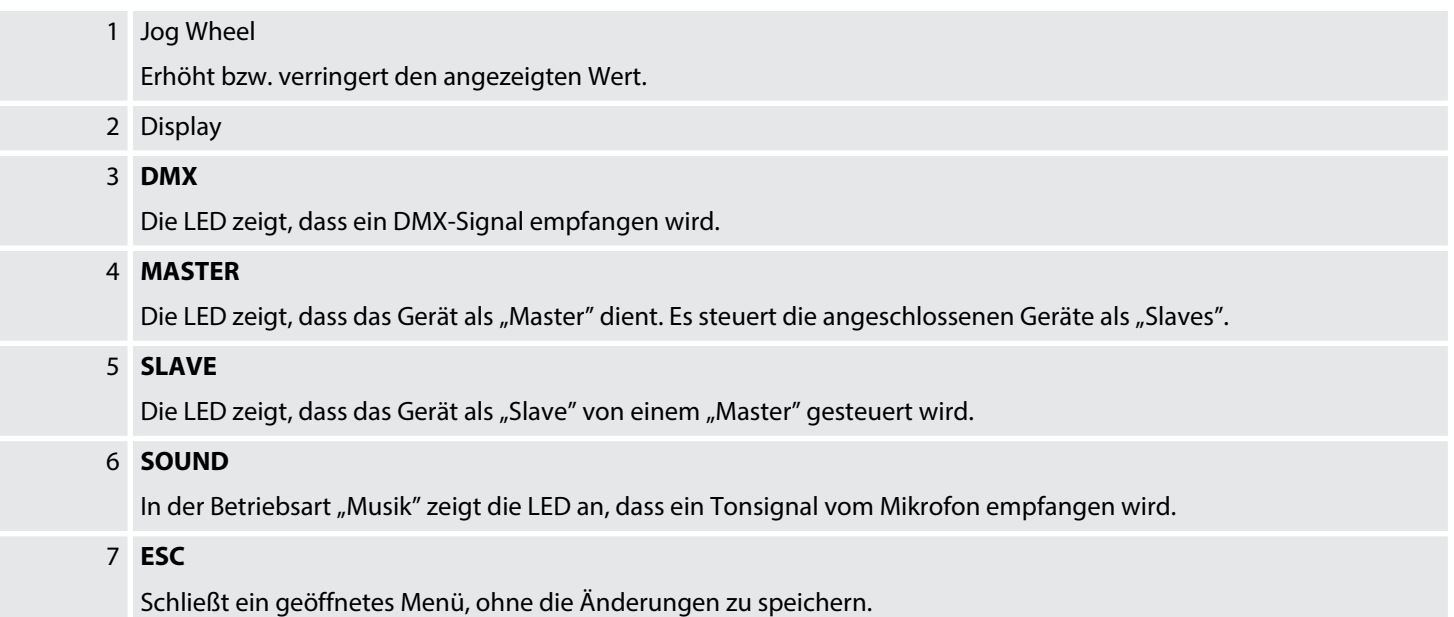

novaSpot 250

th mann **MUSIC IS OUR PASSION** 

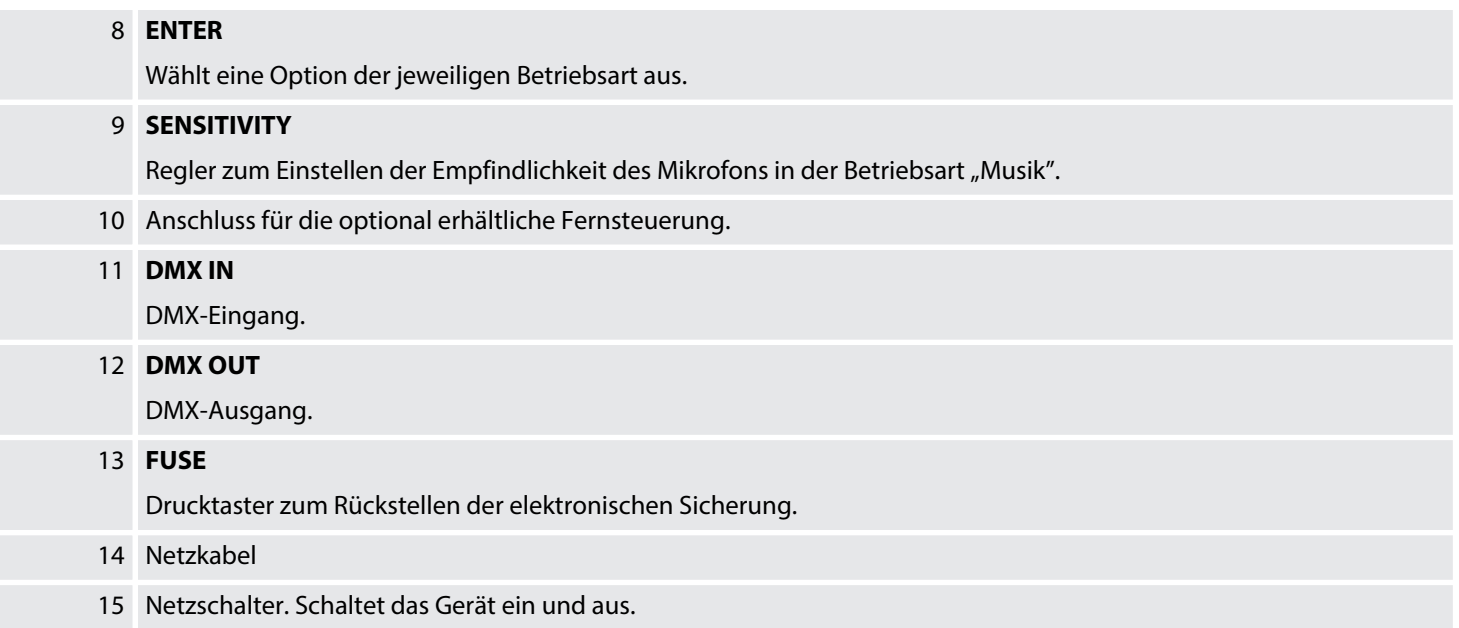

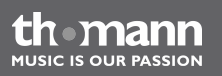

### <span id="page-22-0"></span>**6 Bedienung**

### **6.1 Gerät starten**

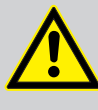

#### **VORSICHT!**

#### **Verletzungsgefahr durch Bewegungen des Geräts**

Der Kopf des Geräts kann schnelle Bewegungen (Drehung, Neigung) ausführen und sehr helles Licht erzeugen. Das gilt auch unmittelbar nach dem Einschalten, bei automatischem oder ferngesteuertem Betrieb und beim Ausschalten eines angeschlossenen DMX-Controllers. Personen, die sich unmittelbar neben dem Gerät aufhalten, können dadurch verletzt oder erschreckt werden.

Stellen Sie vor dem Einschalten und während des Betriebs sicher, dass sich keine Personen in unmittelbarer Nähe des Geräts aufhalten. Werden im Bewegungsbe‐ reich oder in unmittelbarer Nähe des Geräts Arbeiten ausgeführt, muss das Gerät ausgeschaltet bleiben.

Stellen Sie sicher, dass sich der Hauptschalter (15) in Stellung "OFF" (Gerät ausgeschaltet) befindet.

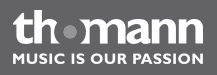

Verbinden Sie das Gerät mit dem Stromnetz. Schalten Sie es mit dem Hauptschalter (15) ein, um den Betrieb zu starten. Nach einigen Sekunden beginnen die Lüfter zu arbeiten, der Kopf bewegt sich zu den Ausgangspunkten für Drehung (pan) und Neigung (tilt), das Display zeigt die Gerätebezeichnung. Nach einigen weiteren Sekunden arbeitet das Gerät im zuletzt einge‐ stellten Modus.

#### <span id="page-23-0"></span>**6.2 Hauptmenü**

Drücken Sie *[ESC]*, um das Hauptmenü zu aktivieren. Benutzen Sie das Jog Wheel, um ein Untermenü auszuwählen. Wenn das Display das gewünschte Untermenü anzeigt, drücken Sie *[ENTER]*, um es zu öffnen. Um das Hauptmenü zu schließen, drücken Sie *[ESC]* oder warten Sie zehn Sekunden.

Alle zuvor vorgenommenen Einstellungen werden gespeichert, auch wenn Sie das Gerät vom Stromnetz trennen. Um mit den Standardwerten neu zu starten, benutzen Sie die Funktion *"RESET"*.

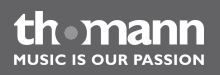

#### **DMX-Adresse**

Drücken Sie *[ESC]* und drehen Sie das Jog Wheel, bis das Display *"DMX Address"* anzeigt. Drücken Sie *[ENTER]*. Das Display beginnt zu blinken. Jetzt können Sie die Nummer des ersten vom Gerät verwendeten DMX-Kanals (DMX-Adresse) einstellen. Wählen Sie mit dem Jog Wheel einen Wert zwischen 1 und 512.

Wenn das Display den gewünschten Wert anzeigt, drücken Sie *[ENTER]*, um die Einstellung zu speichern und das Untermenü zu schließen. Um das Untermenü und das Hauptmenü ohne Änderungen zu schließen, drücken Sie *[ESC]* oder warten Sie zehn Sekunden.

Stellen Sie sicher, dass die DMX-Adresse zur Konfiguration Ihres DMX-Controllers passt. Die fol‐ gende Tabelle zeigt für die verschiedenen DMX-Modi die höchste mögliche DMX-Adresse.

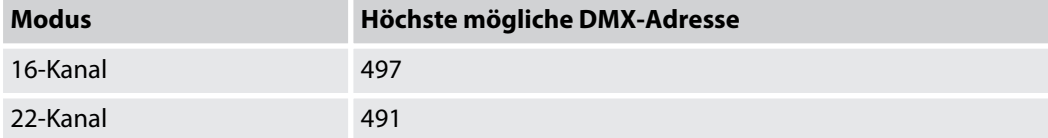

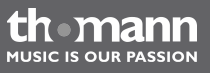

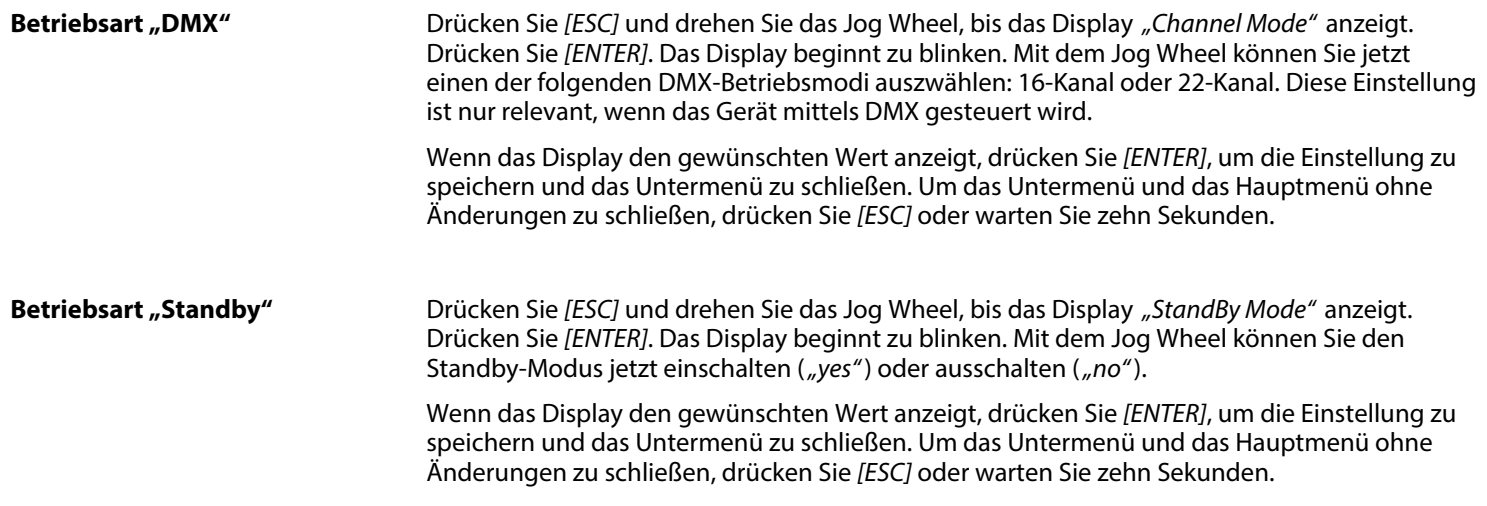

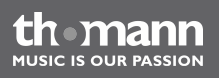

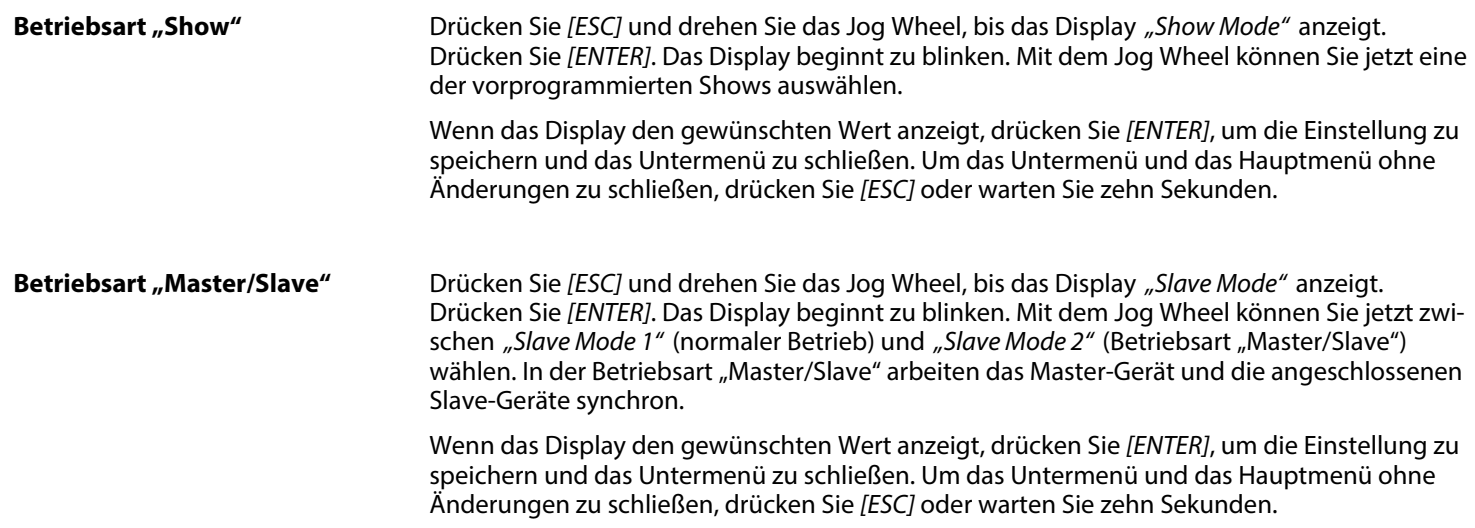

novaSpot 250

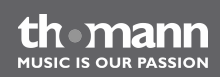

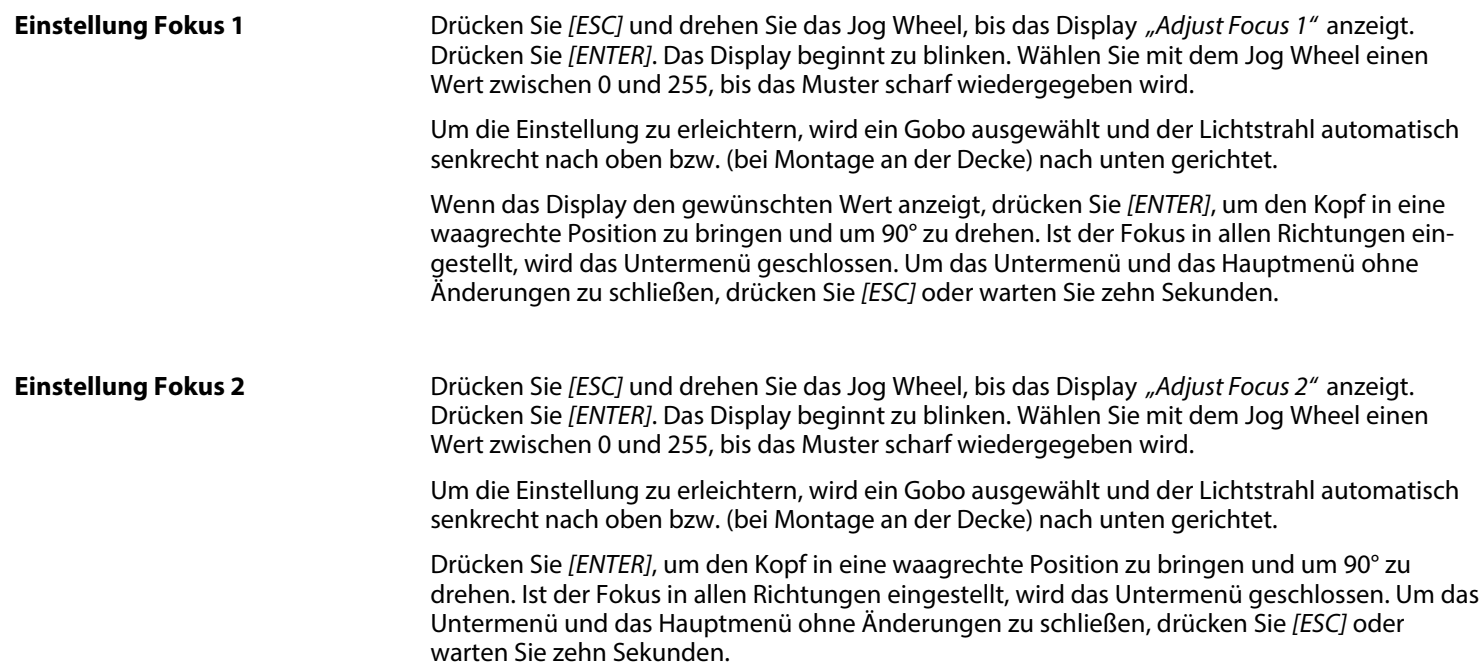

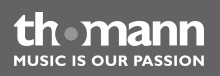

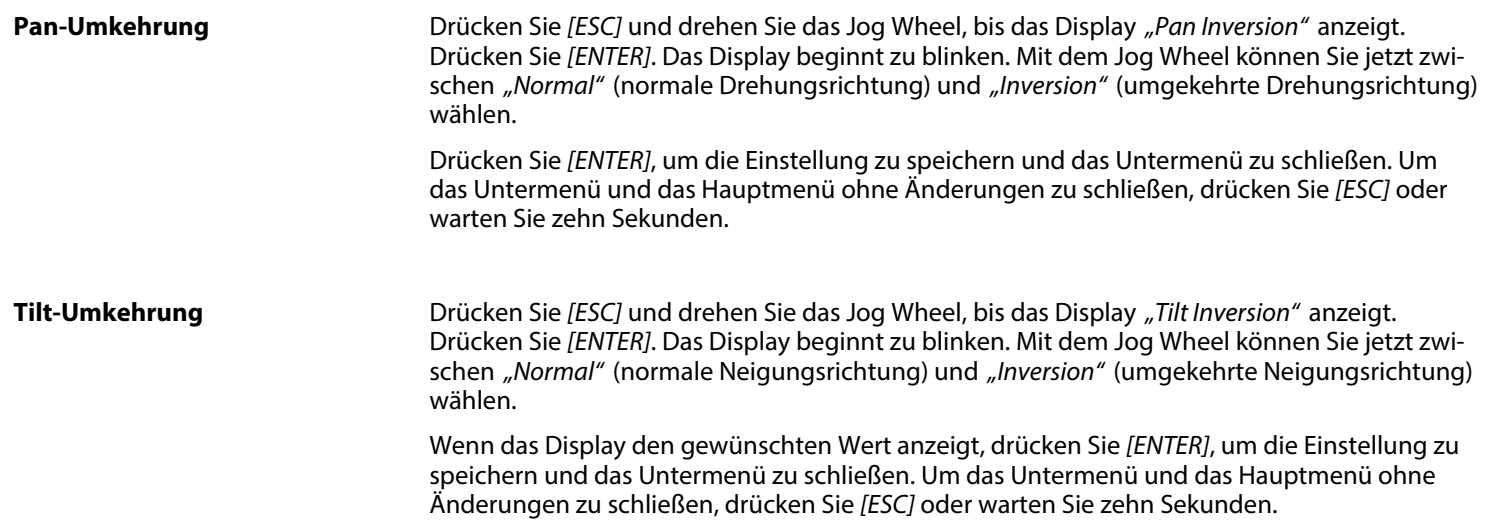

novaSpot 250

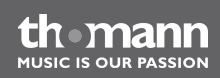

#### **Selbsttest**

Drücken Sie *[ESC]* und drehen Sie das Jog Wheel, bis das Display *"Auto Test"* anzeigt. Drücken Sie *[ENTER]*. Das Gerät führt jetzt einen Selbsttest aus.

Wenn der Test beendet ist, zeigt das Display *"Test Finish"*.

Um zurück in das Hauptmenü zu kommen, drücken Sie *[ESC]* oder warten Sie zehn Sekunden.

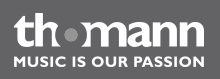

#### **Manueller Test**

Drücken Sie *[ESC]* und drehen Sie das Jog Wheel, bis das Display *"Manual Test"* anzeigt. Drücken Sie *[ENTER]*. Das Display beginnt zu blinken. Mit dem Jog Wheel können Sie jetzt einen der folgenden Werte wählen:

- n *"Pan"* (Drehung)
- n *"Tilt"* (Neigung)
- n *"Shutter"* (Blendenöffnung)
- *"Color 1"* (Farbe 1)
- *.Color 2"* (Farbe 2)
- *"Gobo 1"* (Gobo-Rad 1)
- *"R-Gobo 1"* (Rotation des Gobo-Rads 1)
- *"Gobo 2"* (Gobo-Rad 2)
- n *"Prism"* (Prisma)
- *"R-Prism"* (Rotation des Prismas)
- n *"Focus"* (Schärfe)
- n *"Iris"* (Iris-Blende)

Wenn das Display den gewünschten Wert anzeigt, drücken Sie *[ENTER]*. Jetzt können Sie mit dem Jog Wheel einen Wert zwischen 0 und 255 einstellen. Drücken Sie *[ENTER]*, um den Wert zu übernehmen. Um zurück in das Untermenü "Manual Test" zu kommen, drücken Sie *[ESC]*. Drücken Sie nochmals *"ESC"*, um zurück in das Hauptmenü zu kommen.

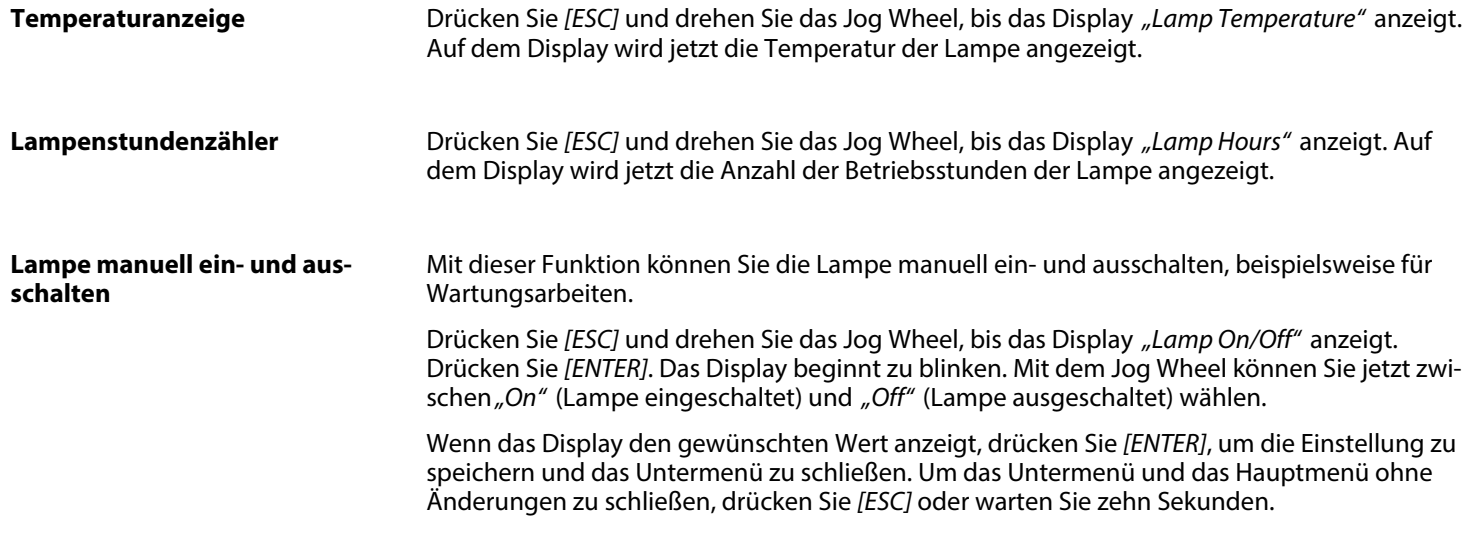

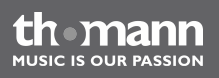

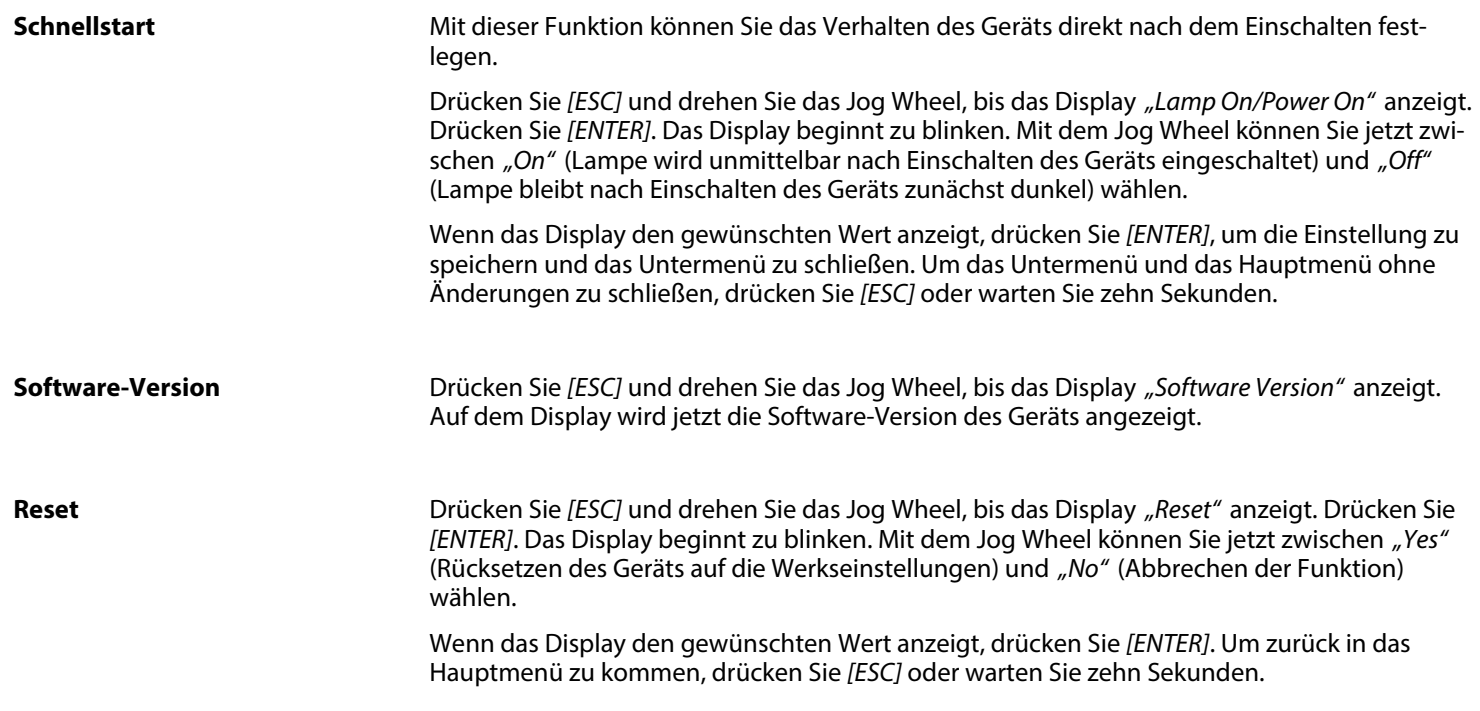

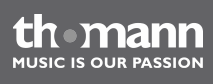

### Bedienung

#### **Übersicht**

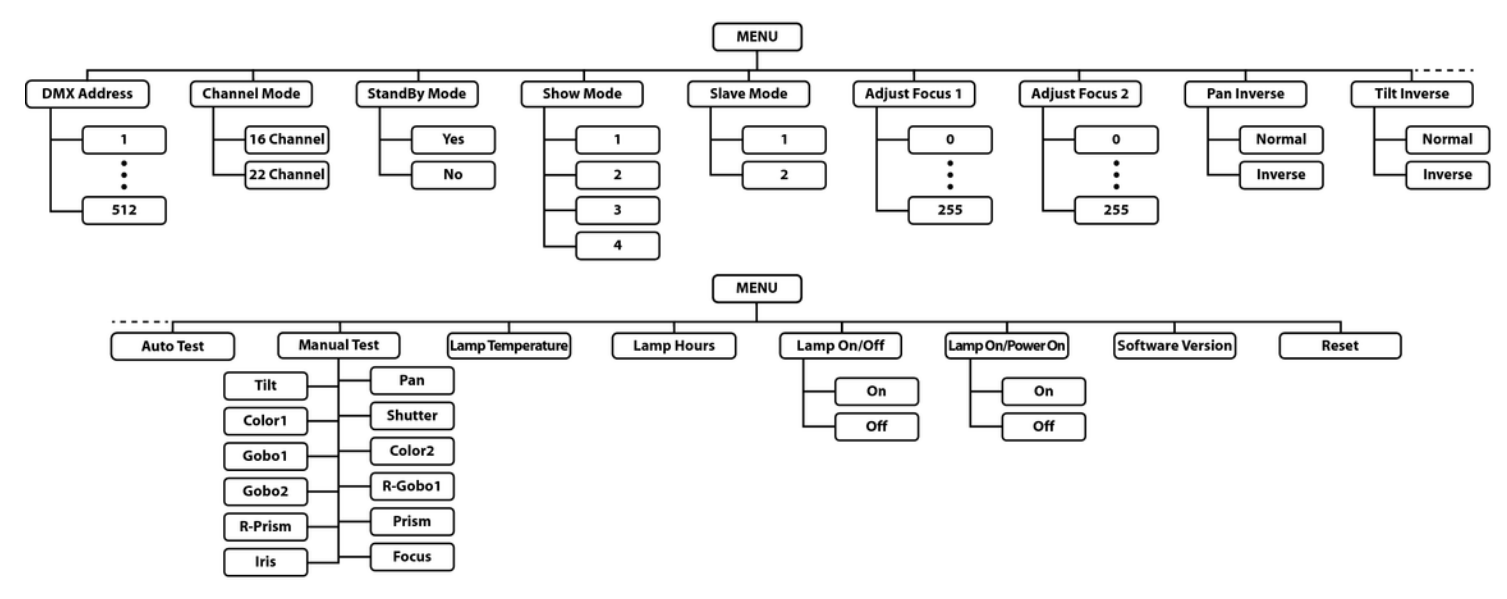

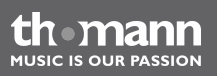

### <span id="page-34-0"></span>**6.3 Einstellungsmenü**

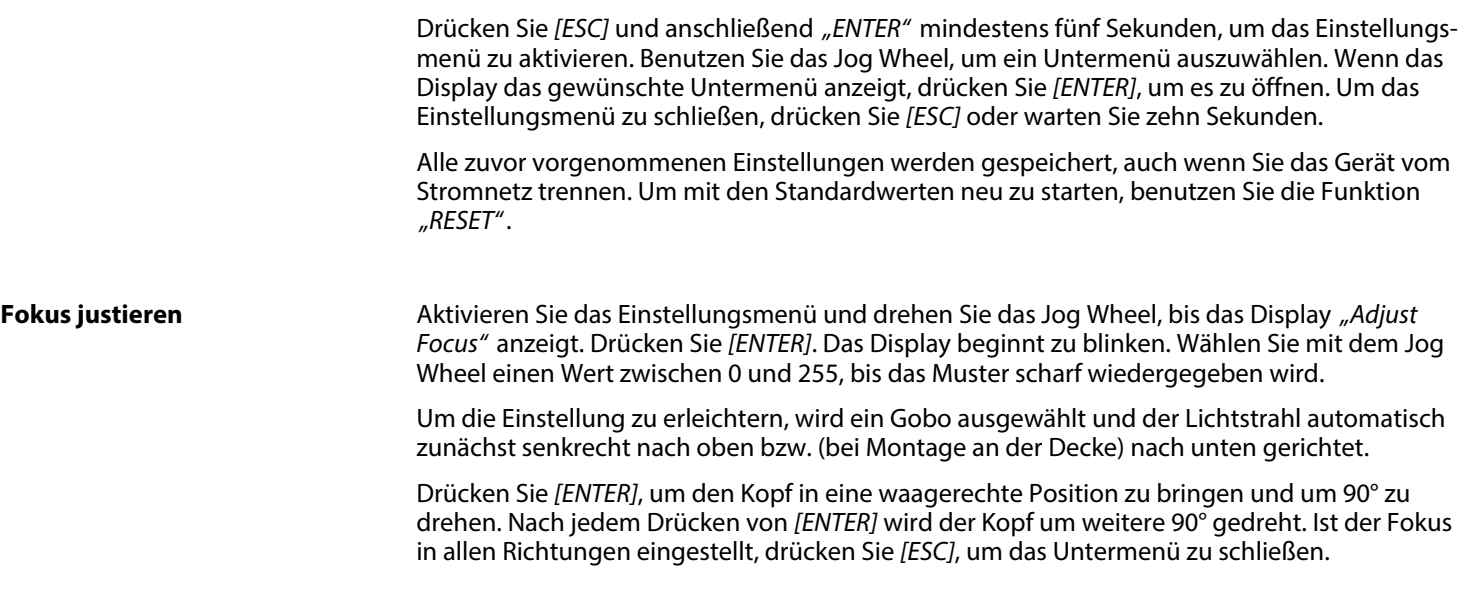

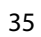

th mann **MUSIC IS OUR PASSION** 

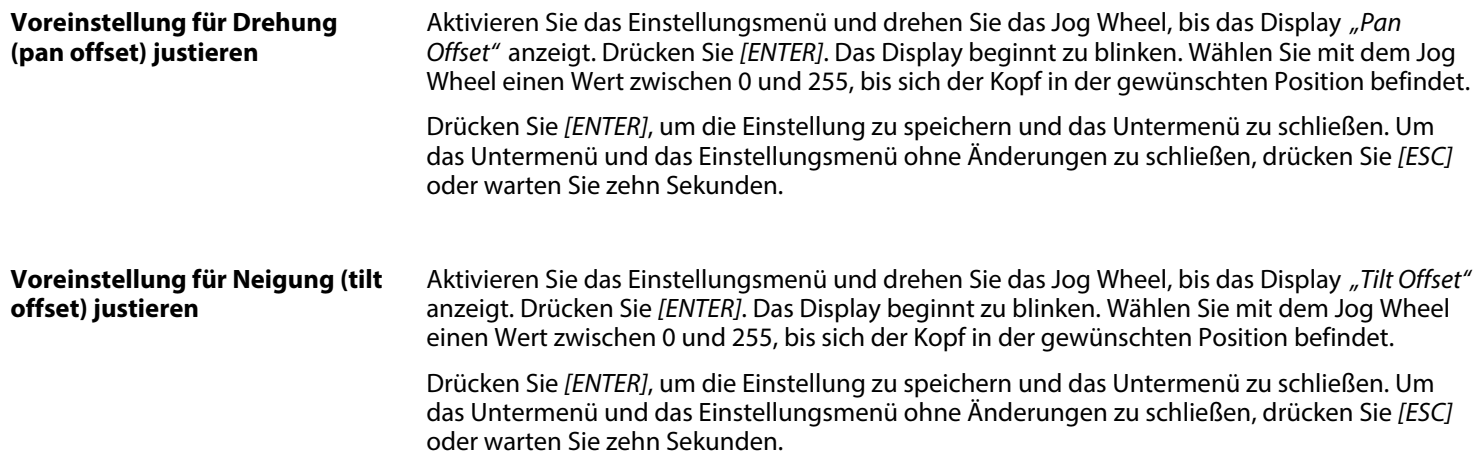

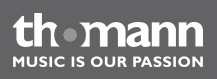
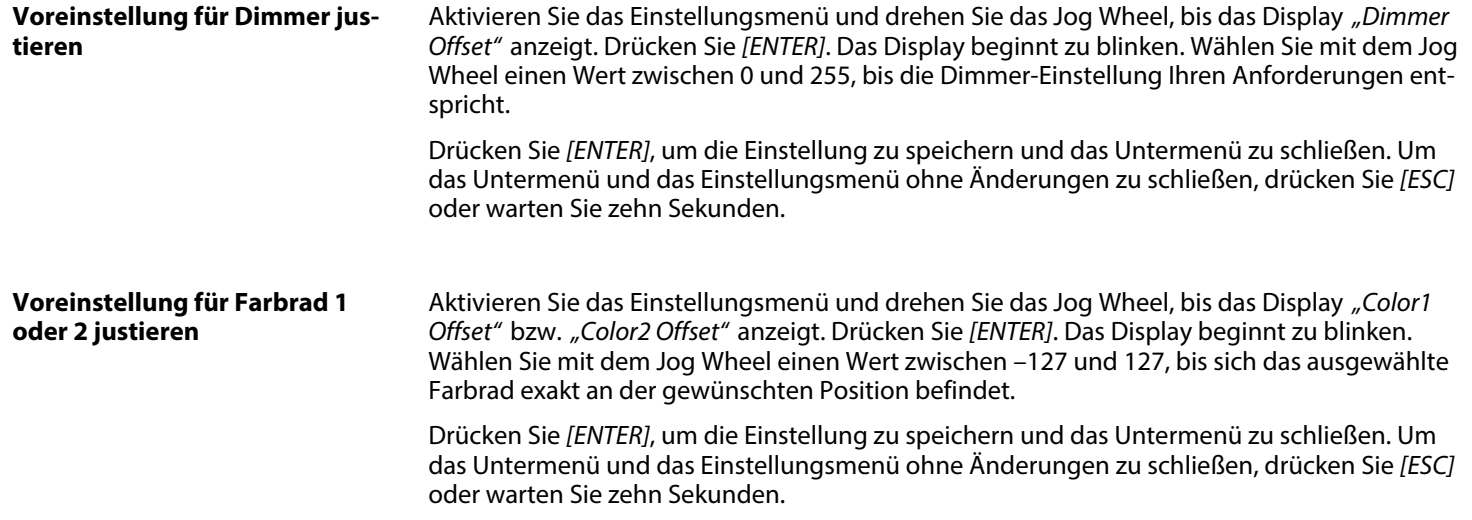

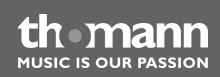

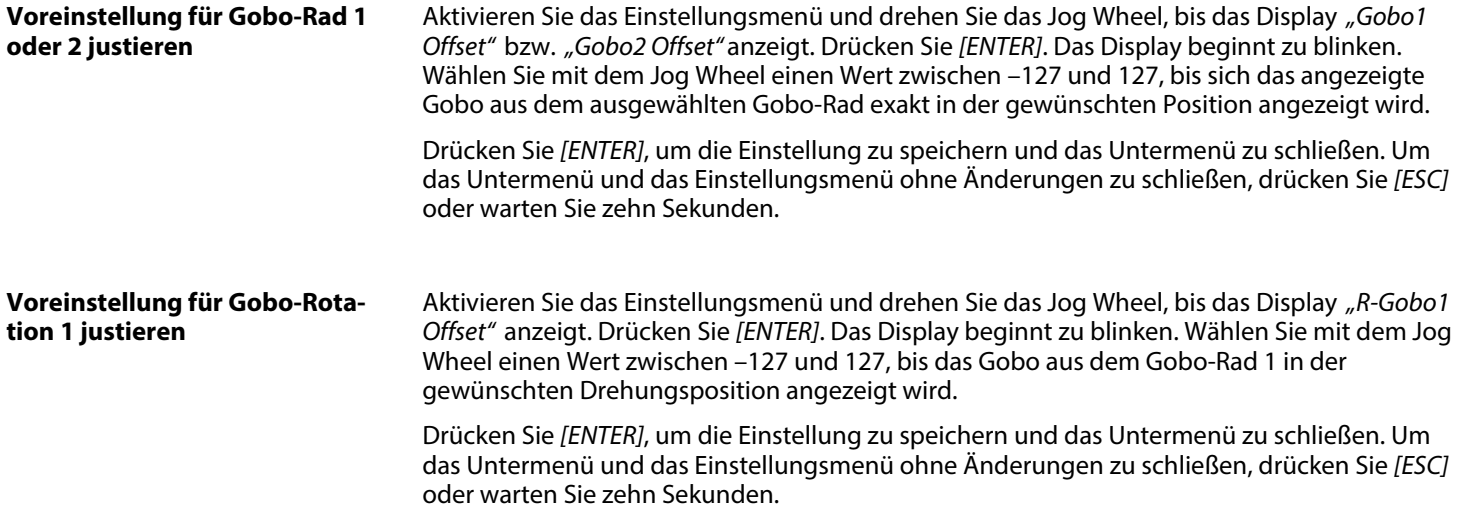

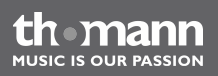

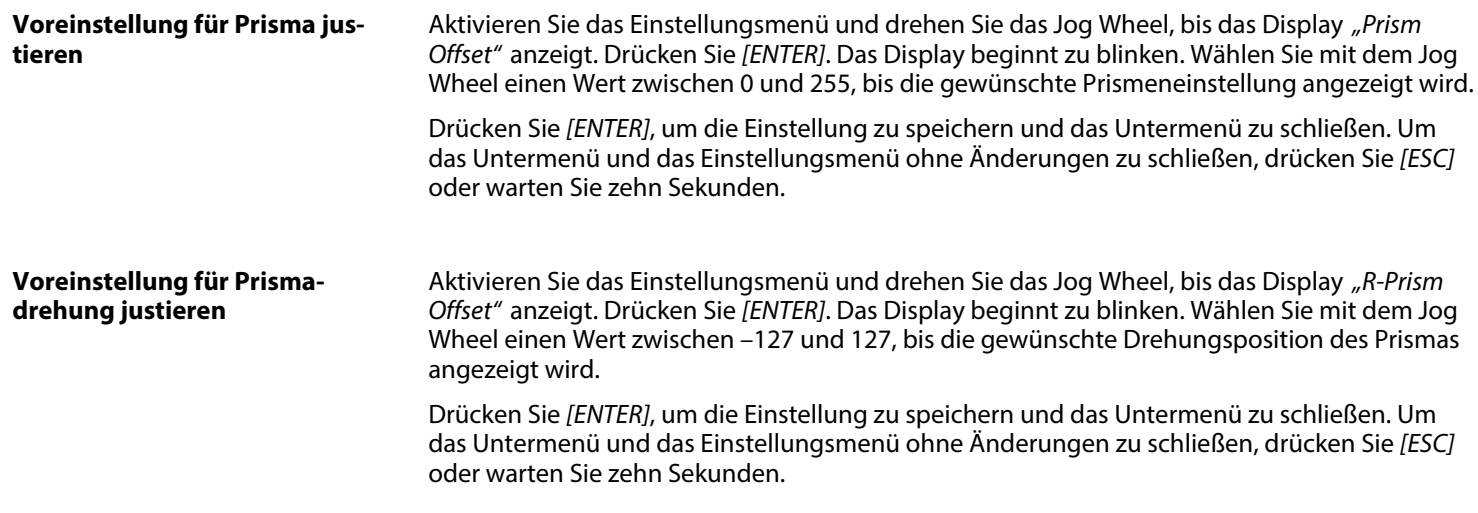

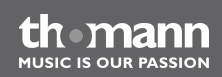

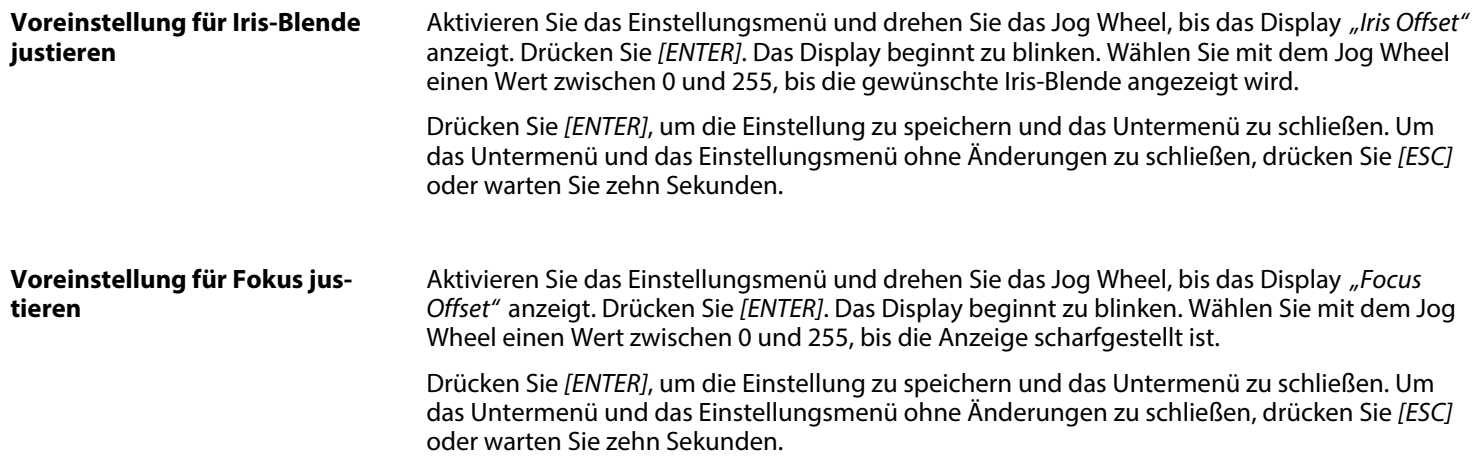

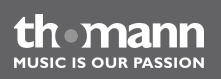

## **Übersicht**

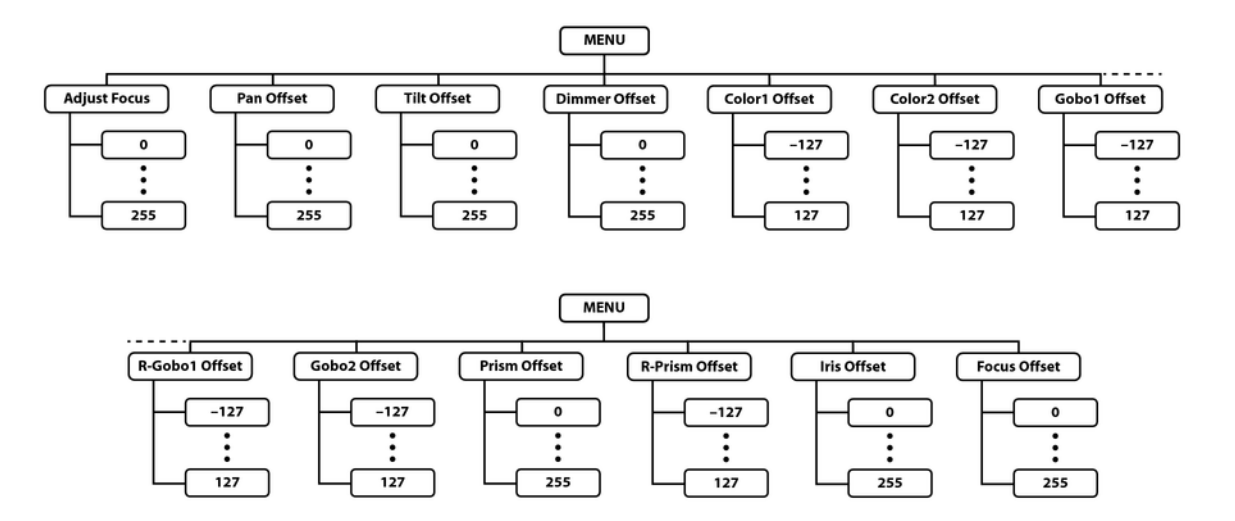

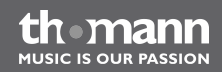

## **6.4 Gobos**

Die folgende Abbildung zeigt die verfügbaren Gobos von Gobo-Rad 1 (links) und Gobo-Rad 2 (rechts) sowie ihre Nummern.

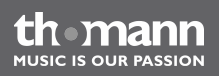

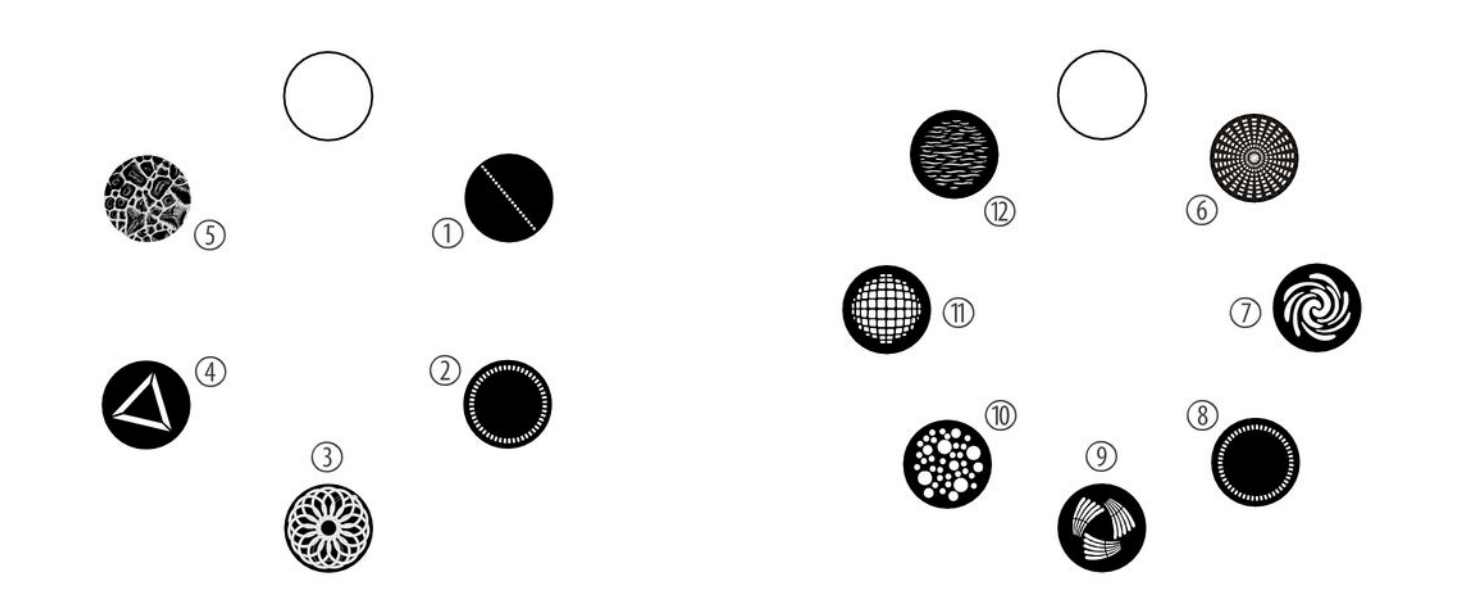

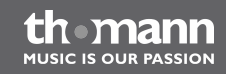

# **6.5 Funktionen im 16-Kanal-DMX-Modus**

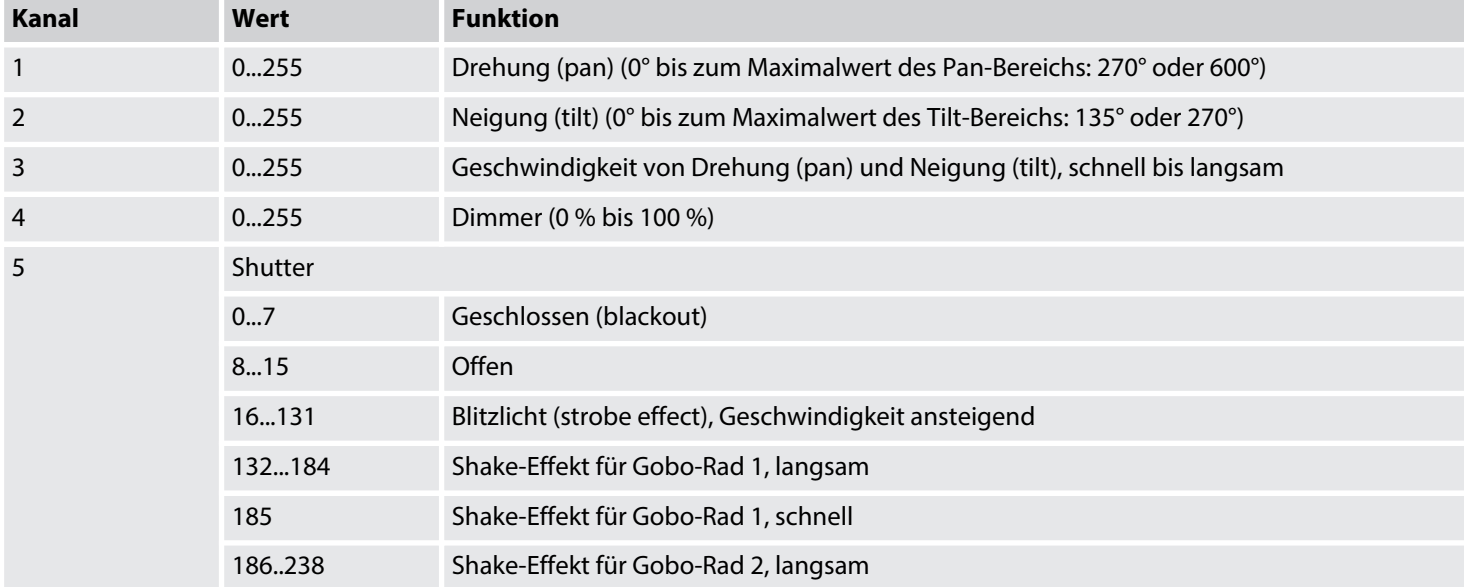

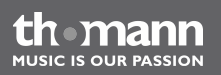

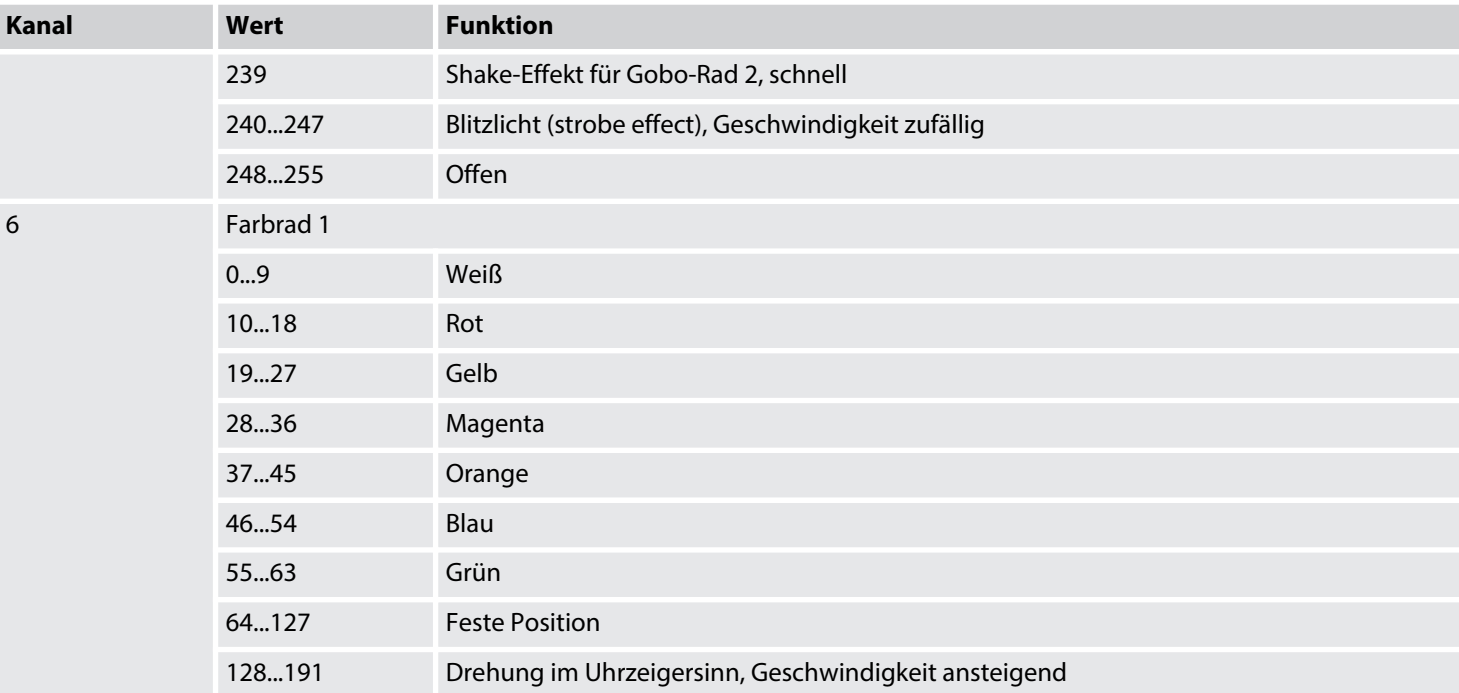

the mann

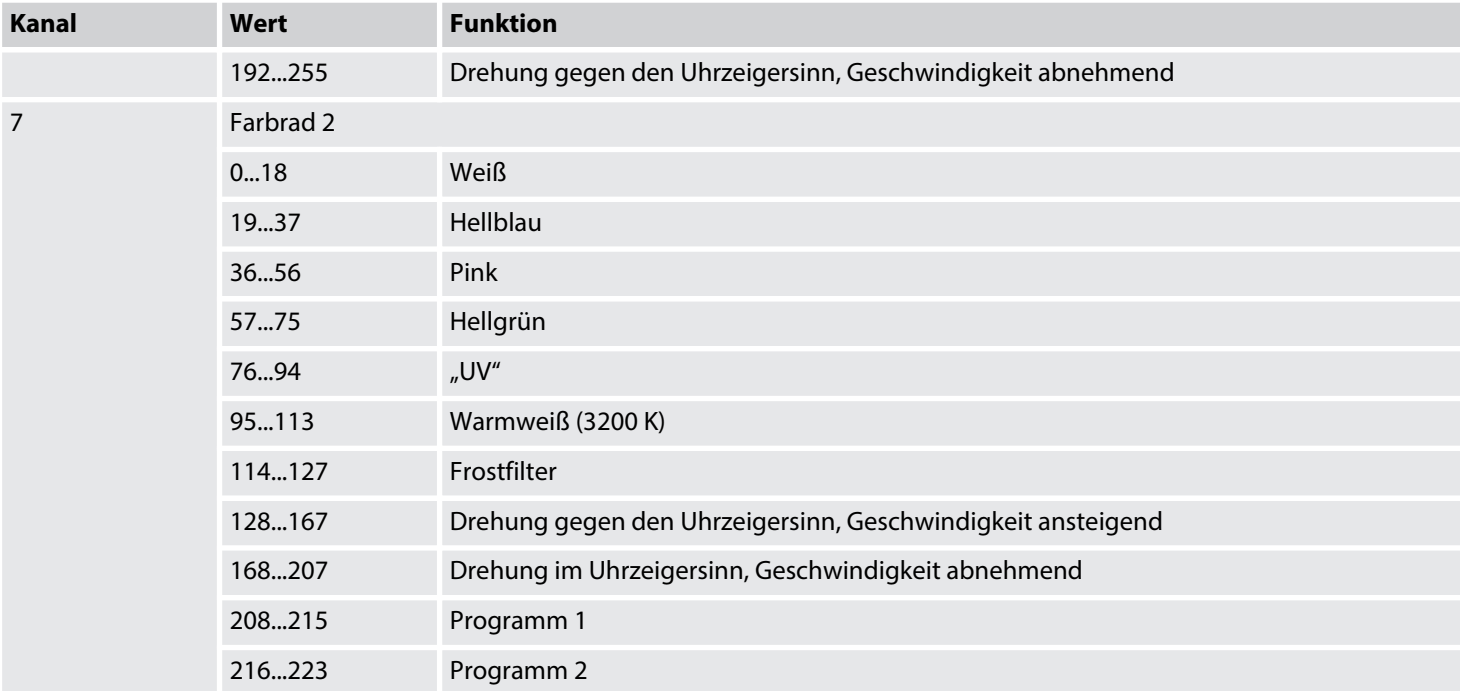

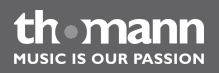

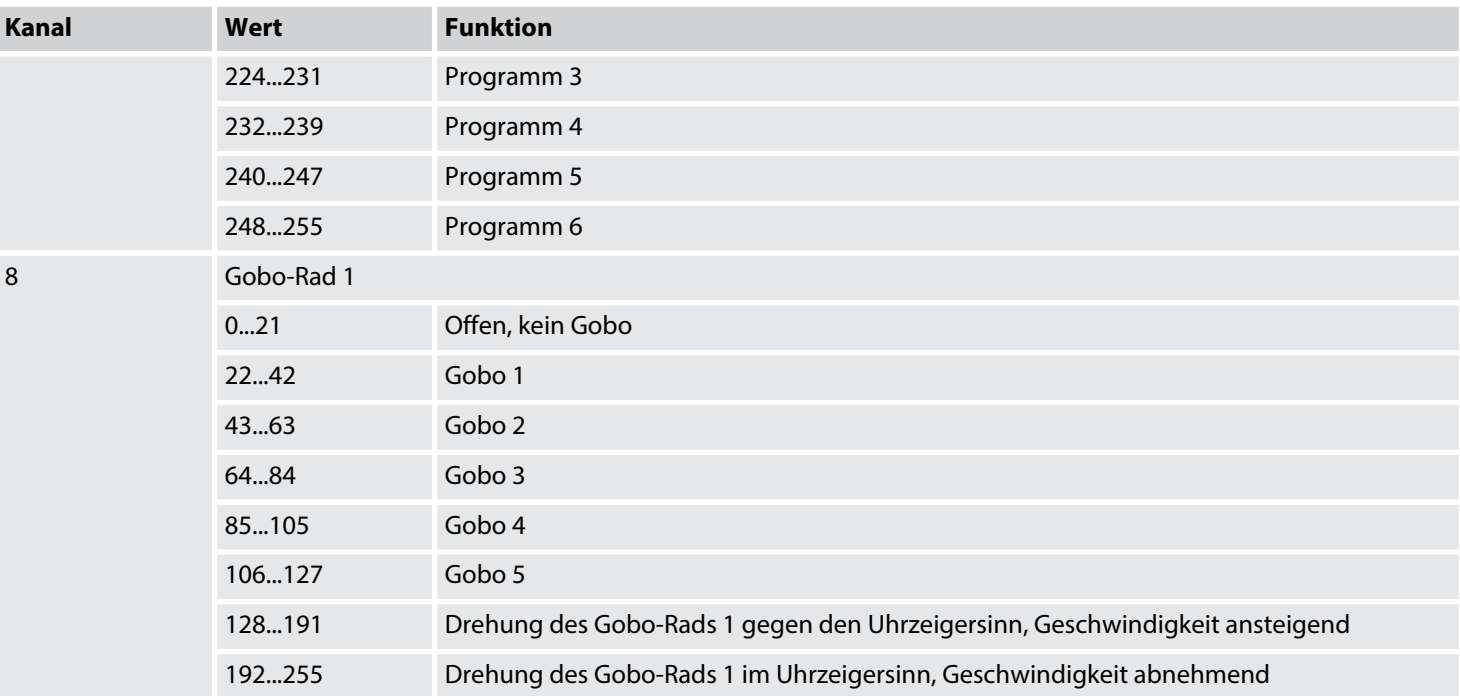

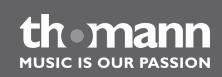

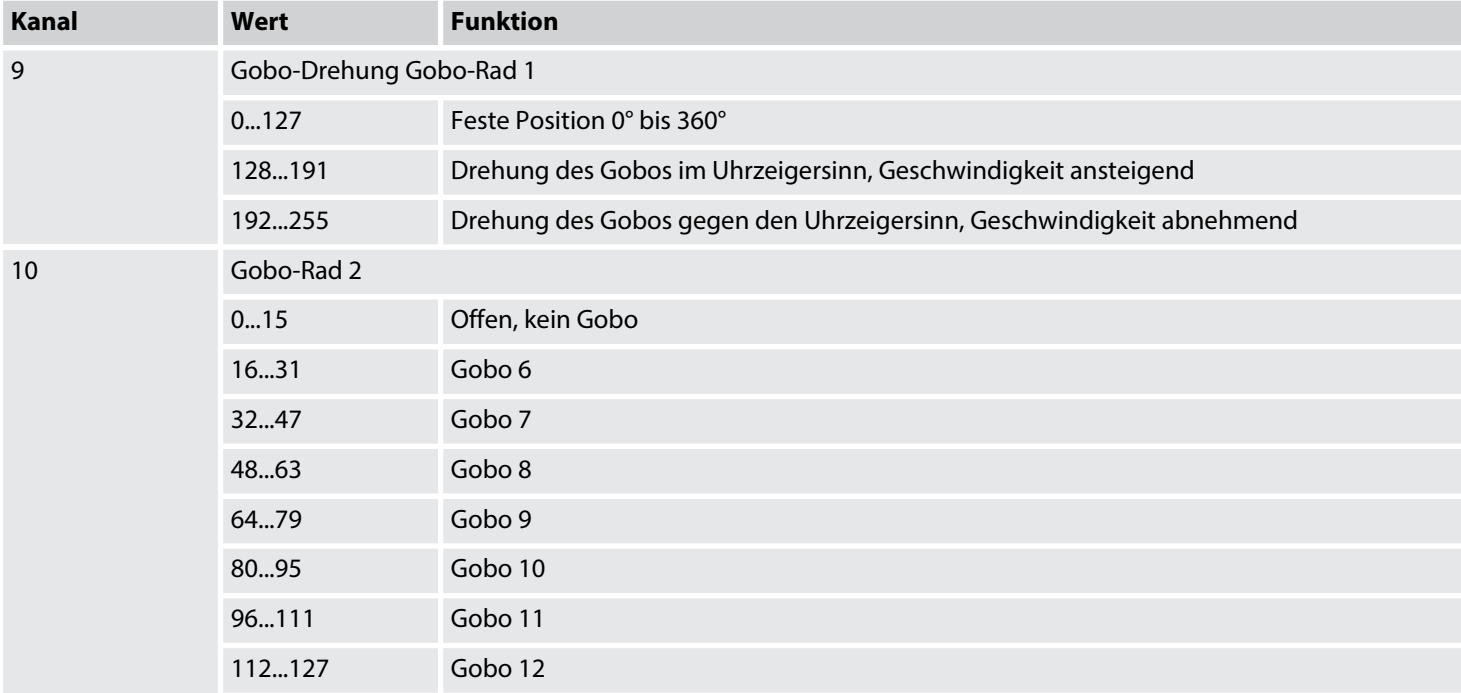

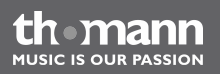

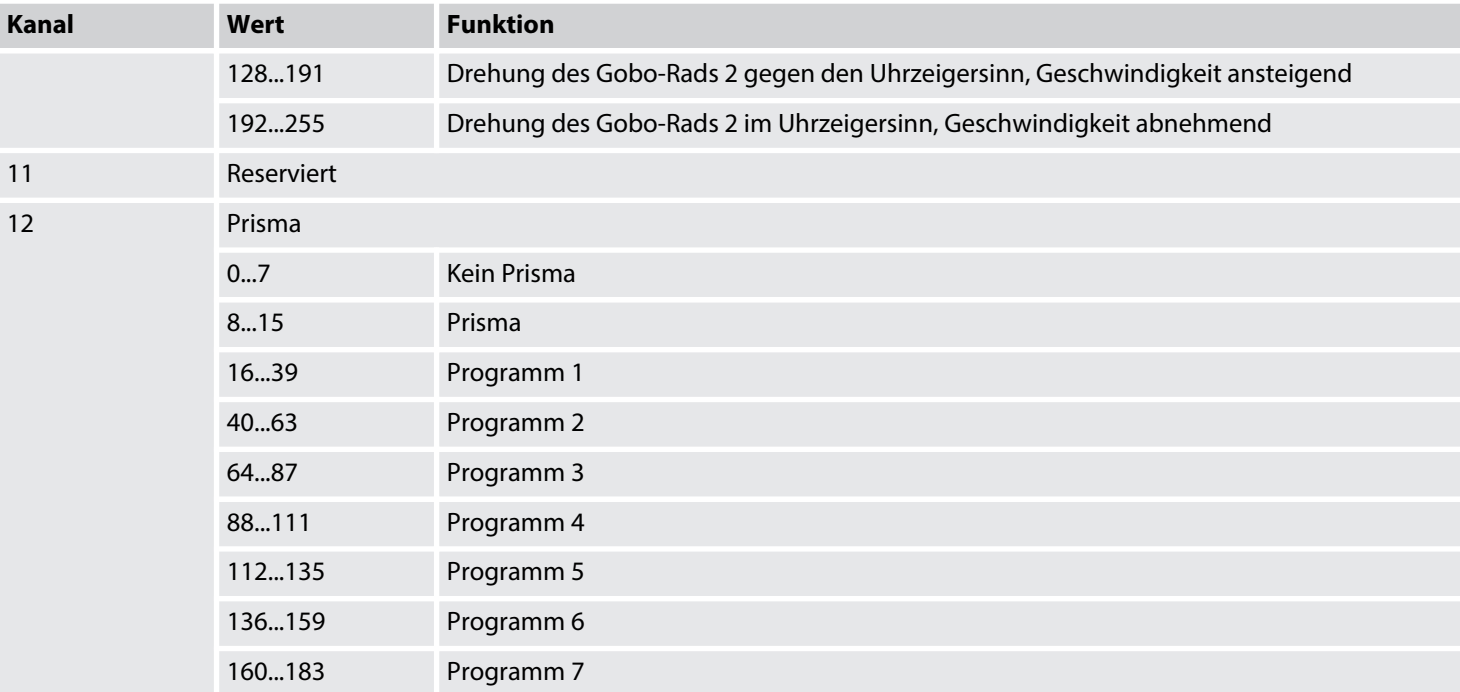

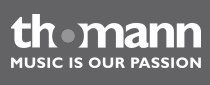

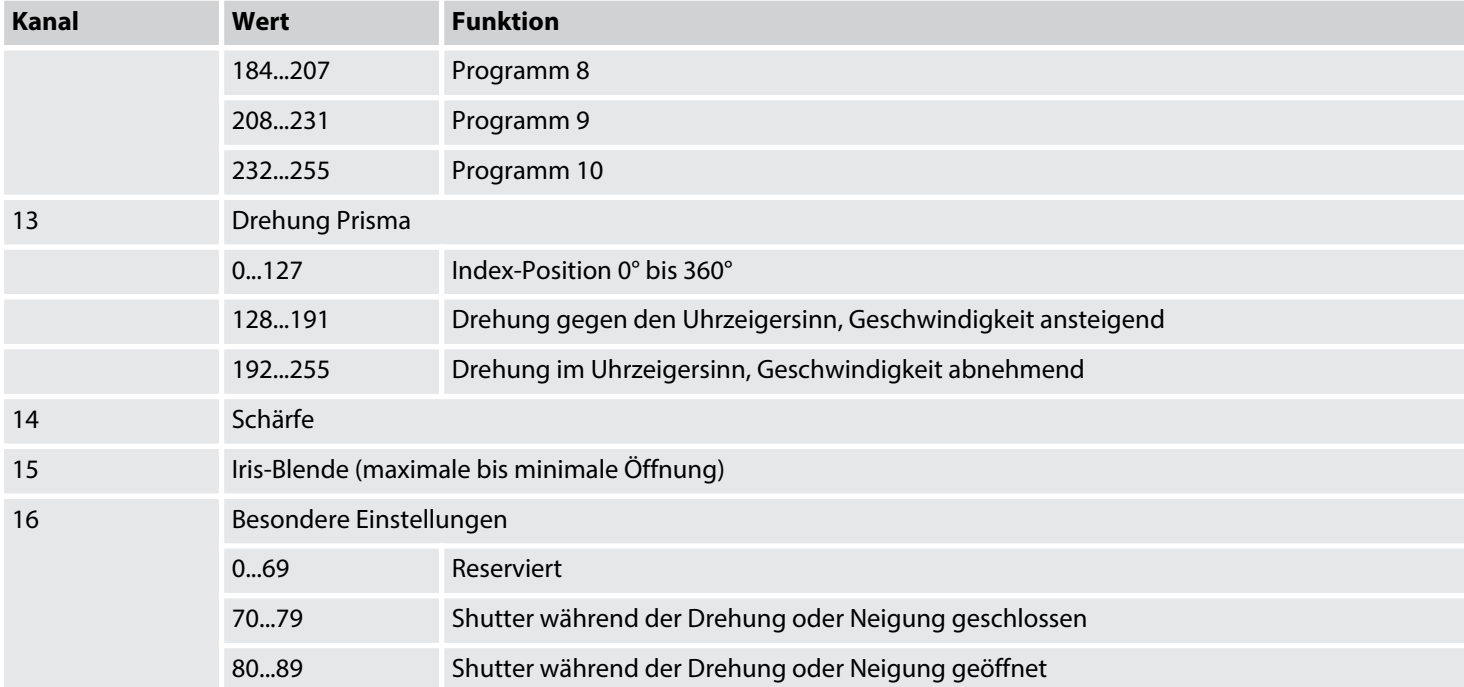

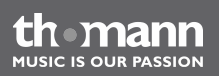

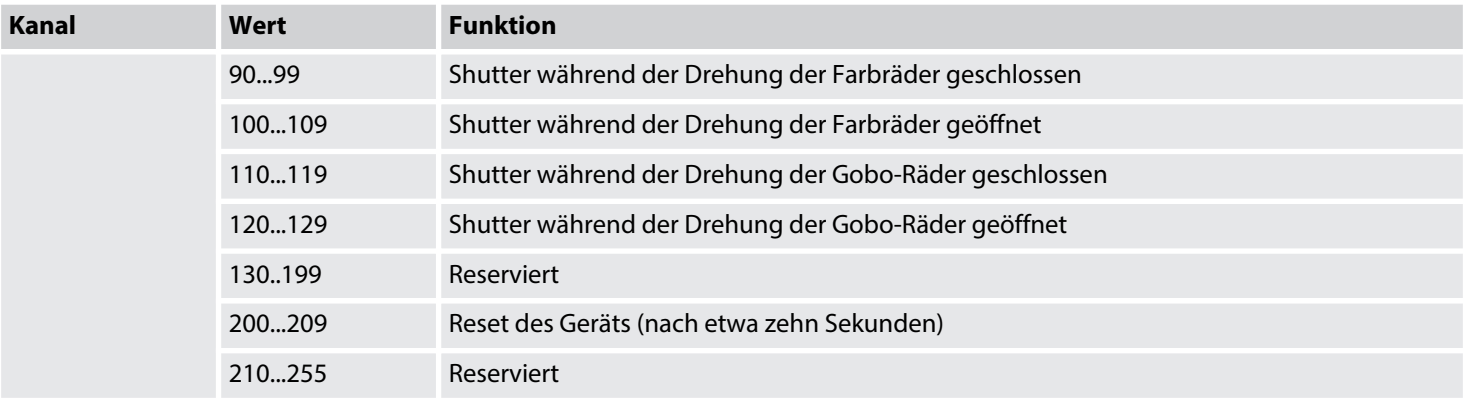

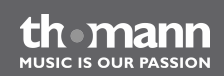

# **6.6 Funktionen im 22-Kanal-DMX-Modus**

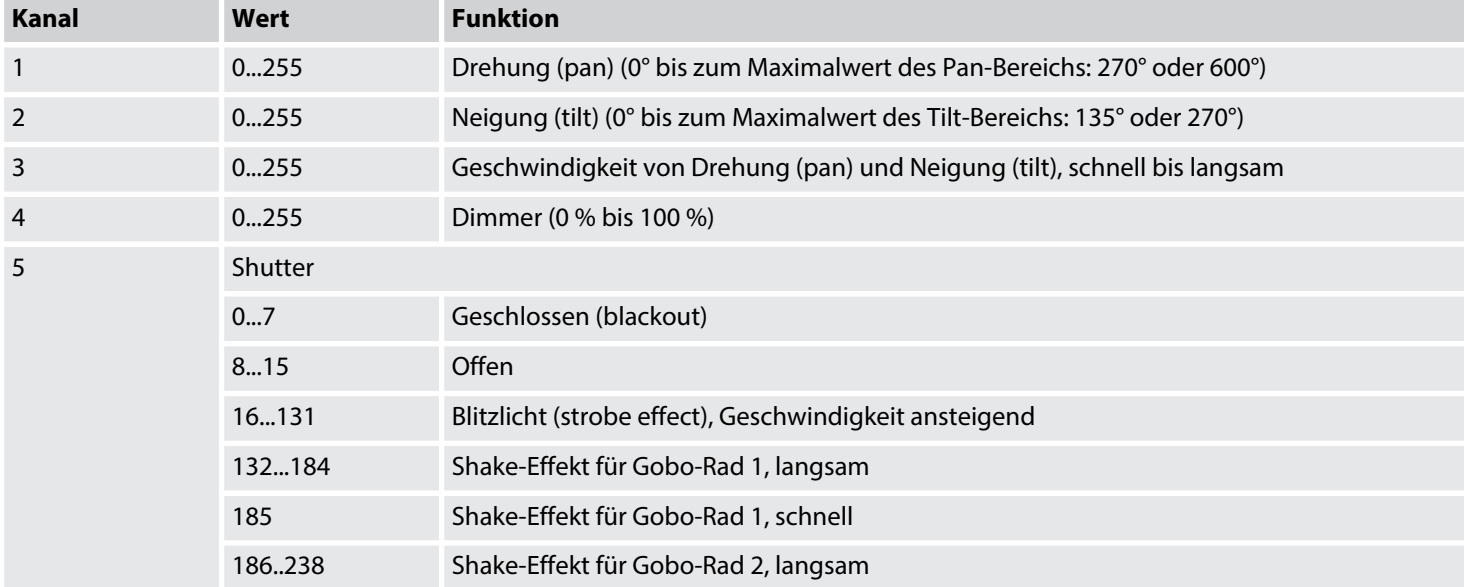

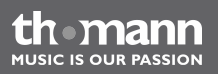

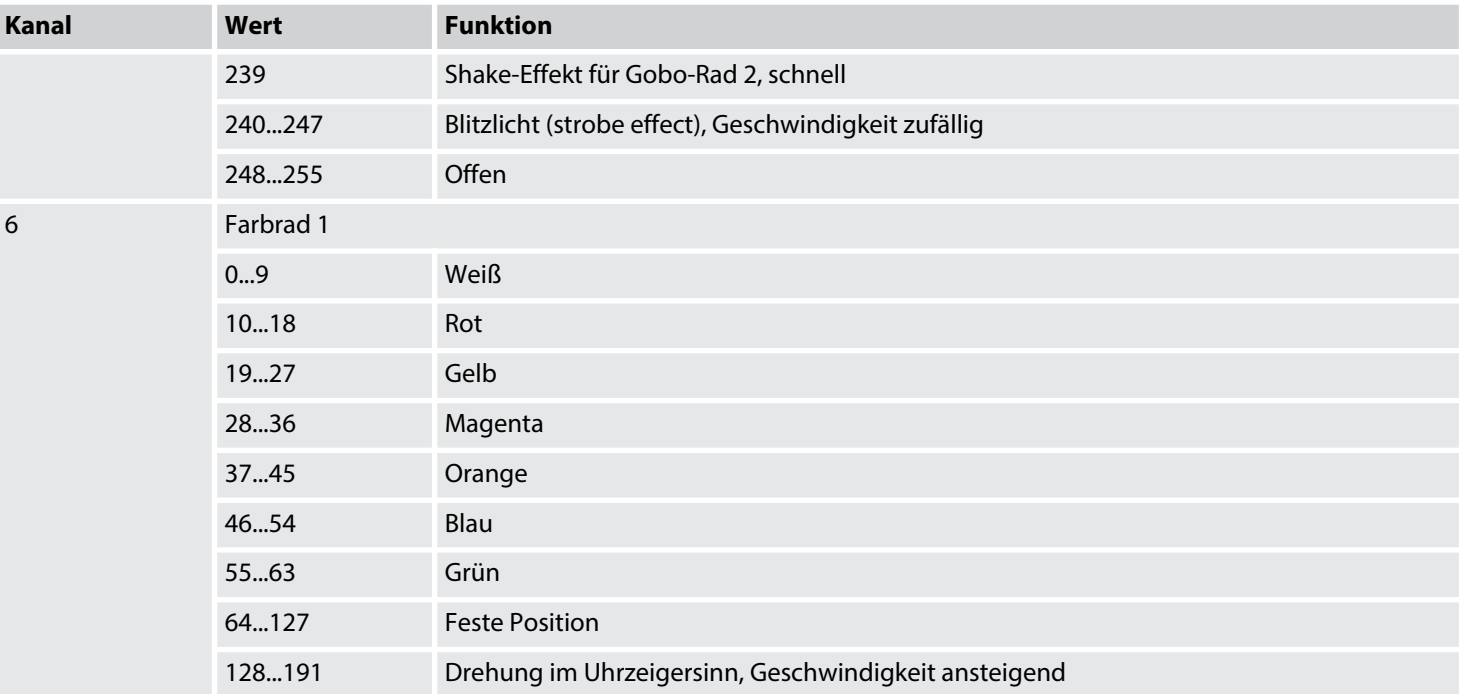

the mann

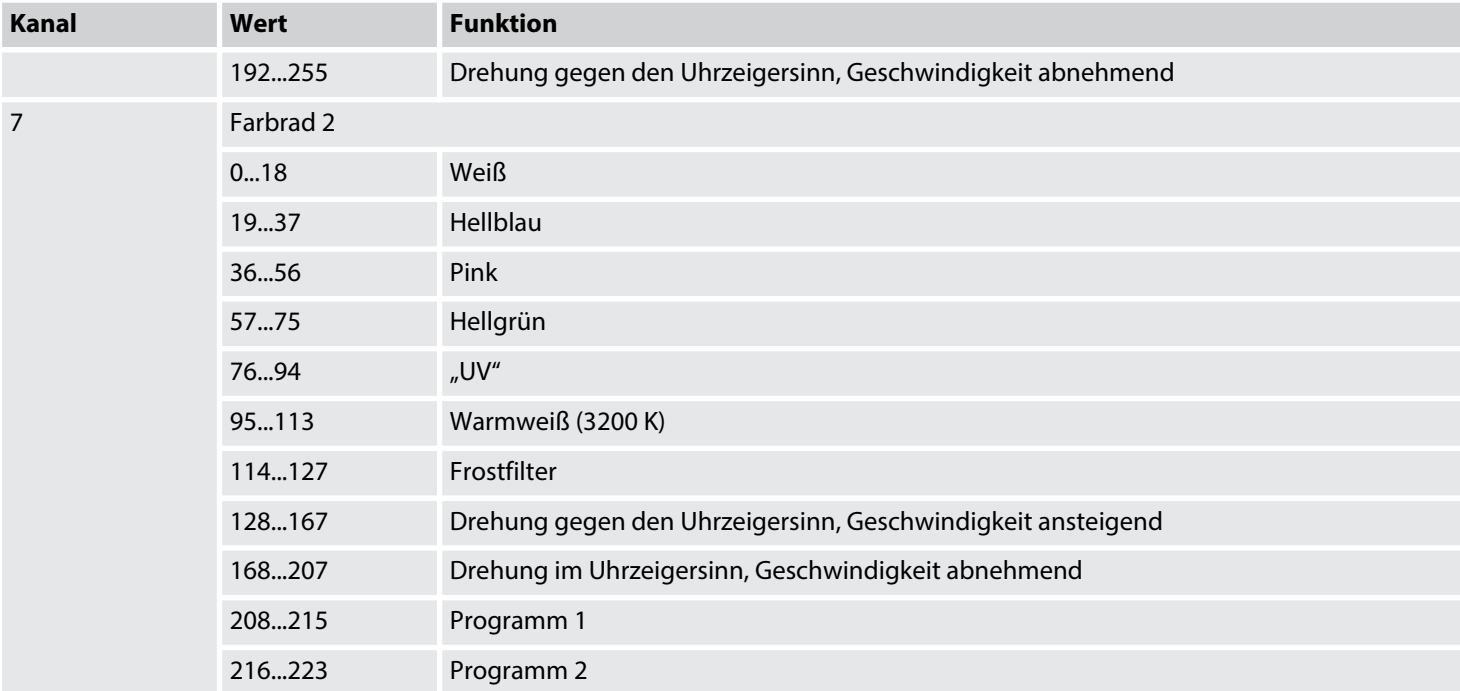

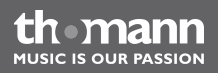

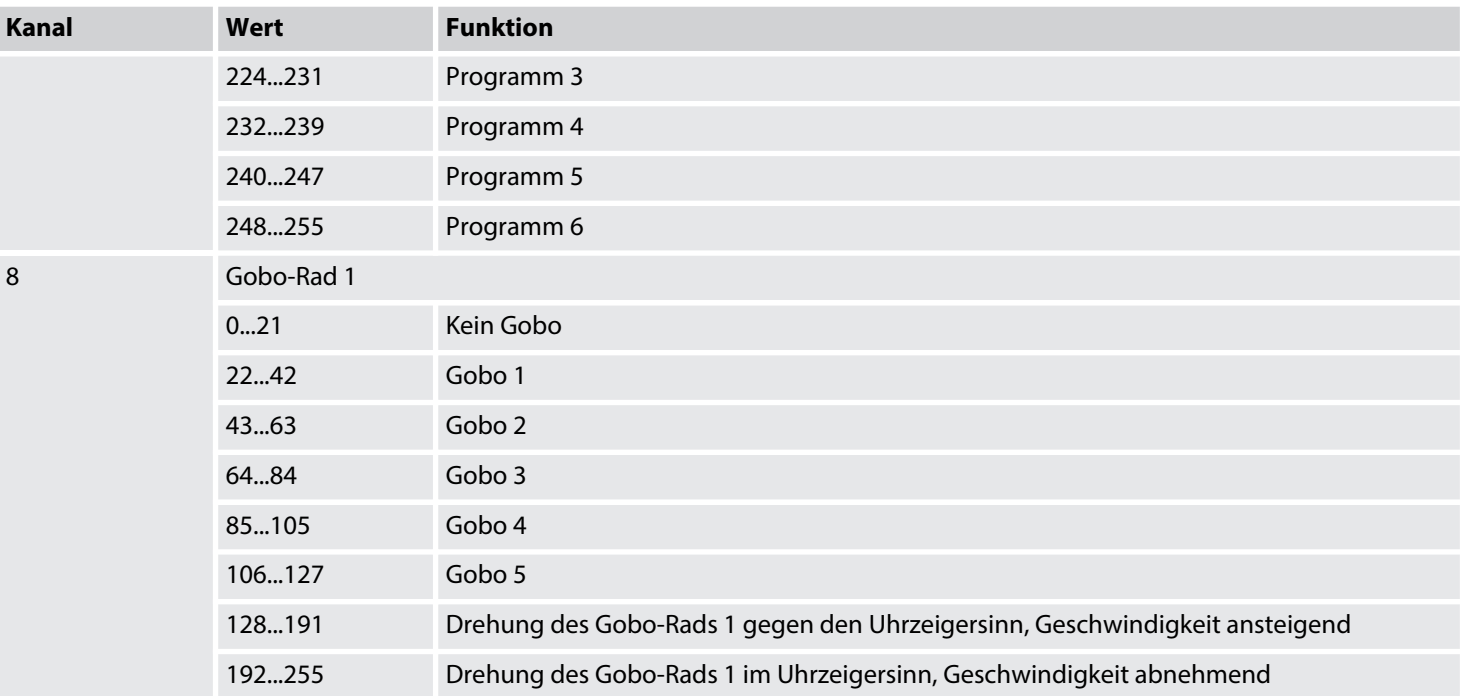

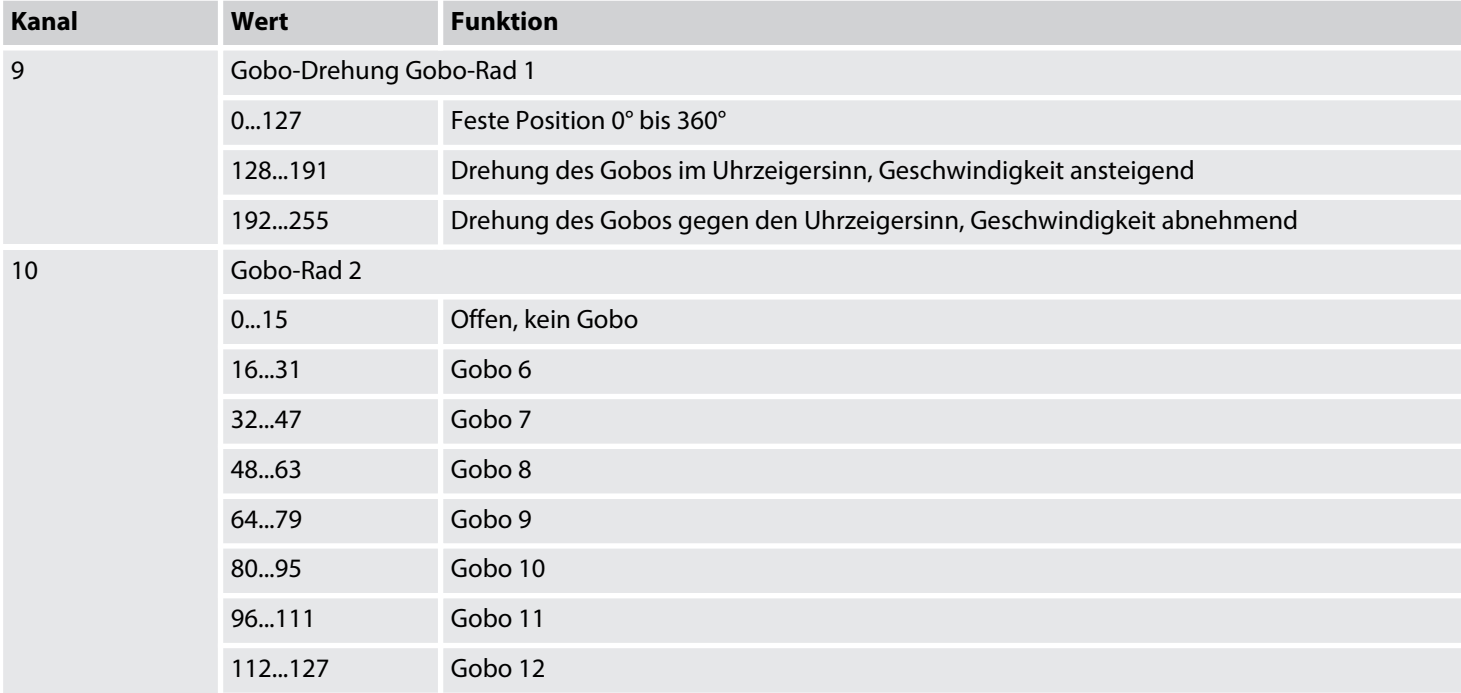

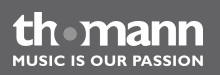

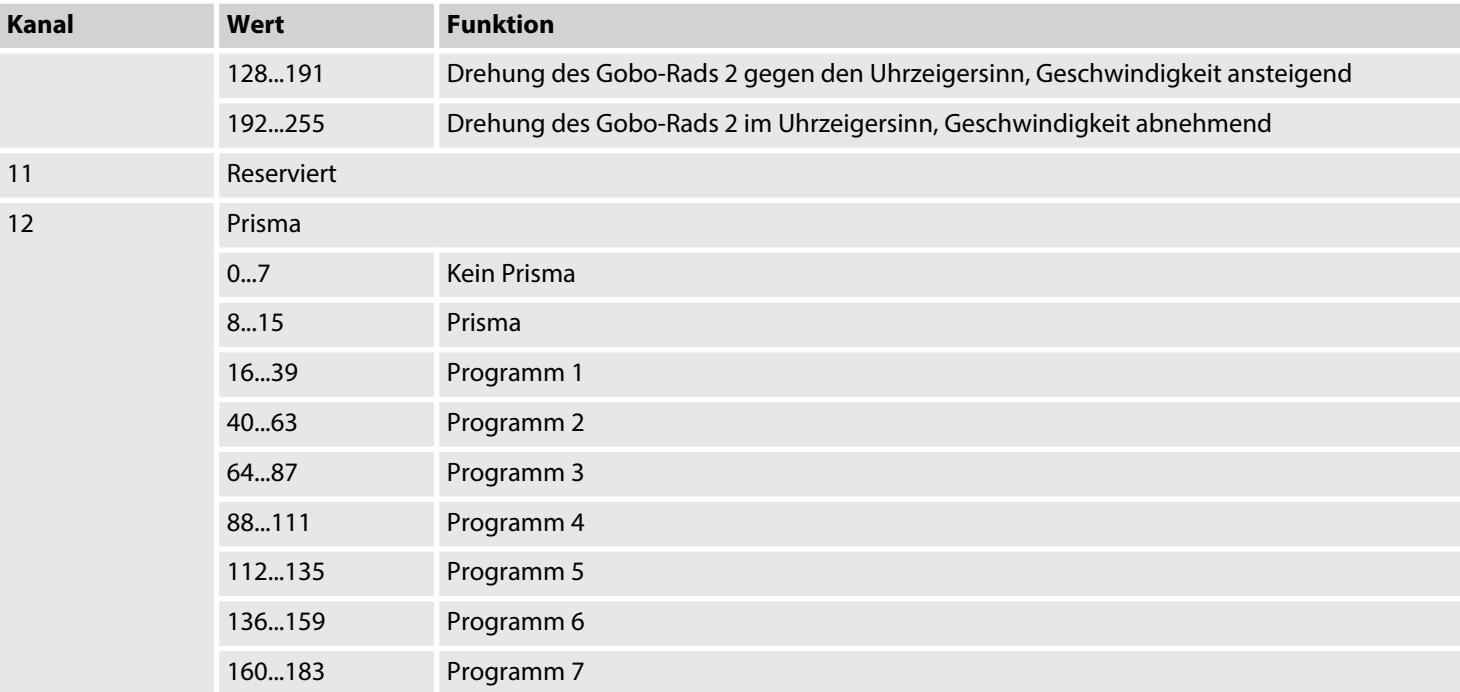

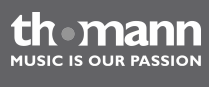

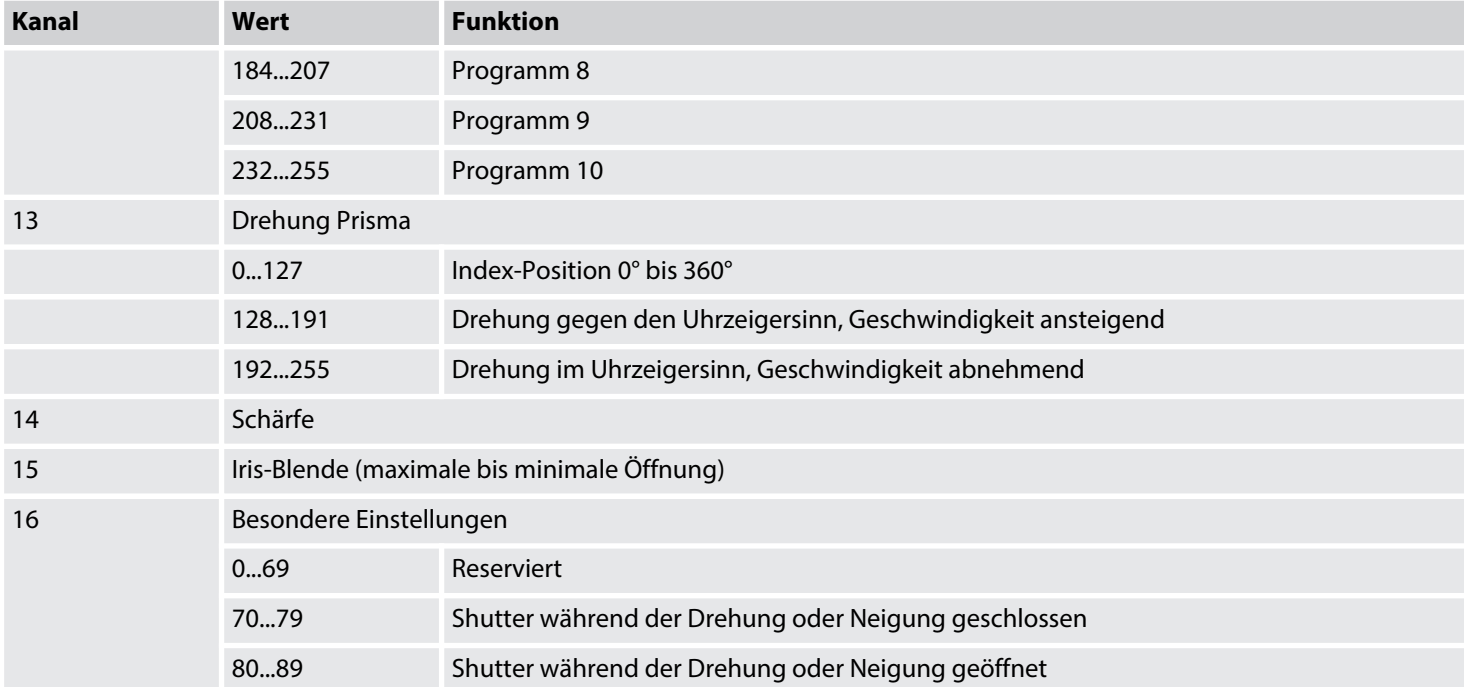

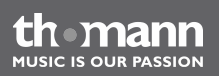

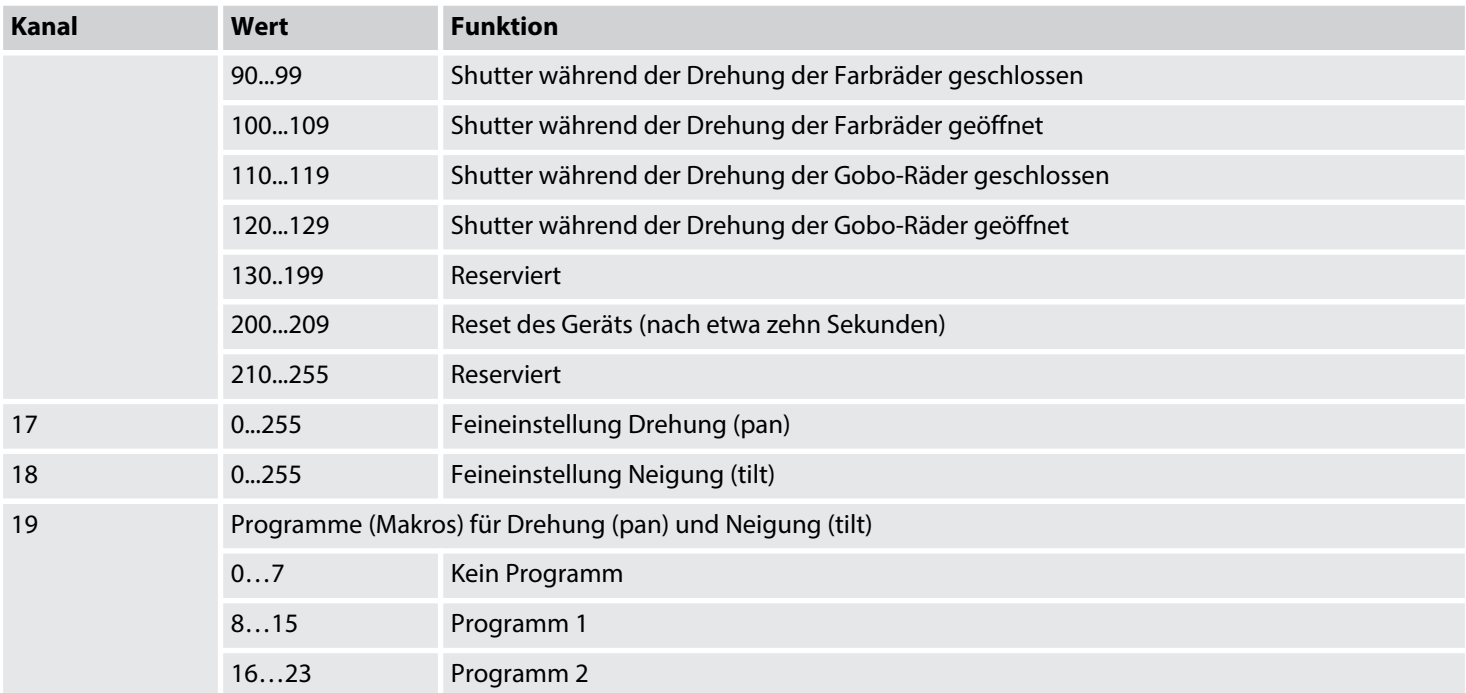

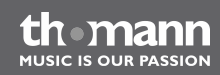

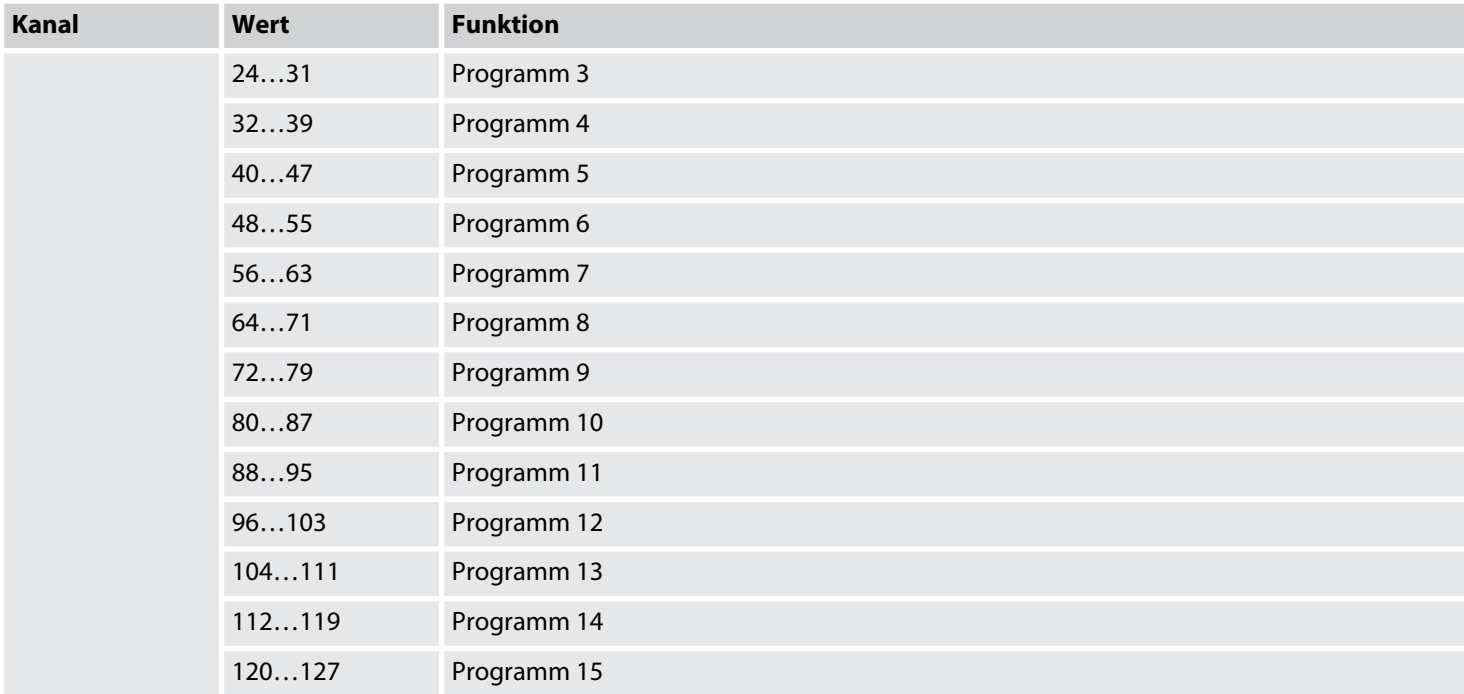

th **mann** 

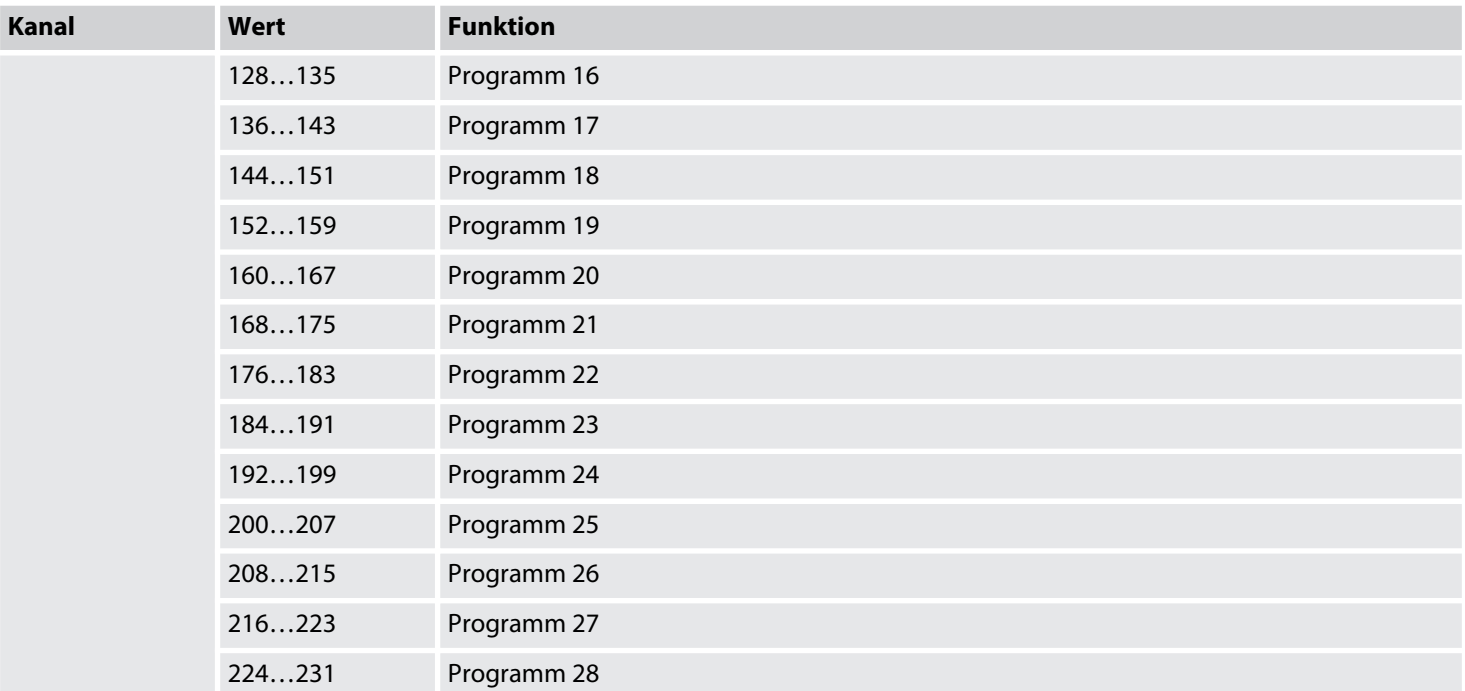

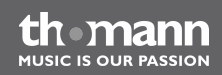

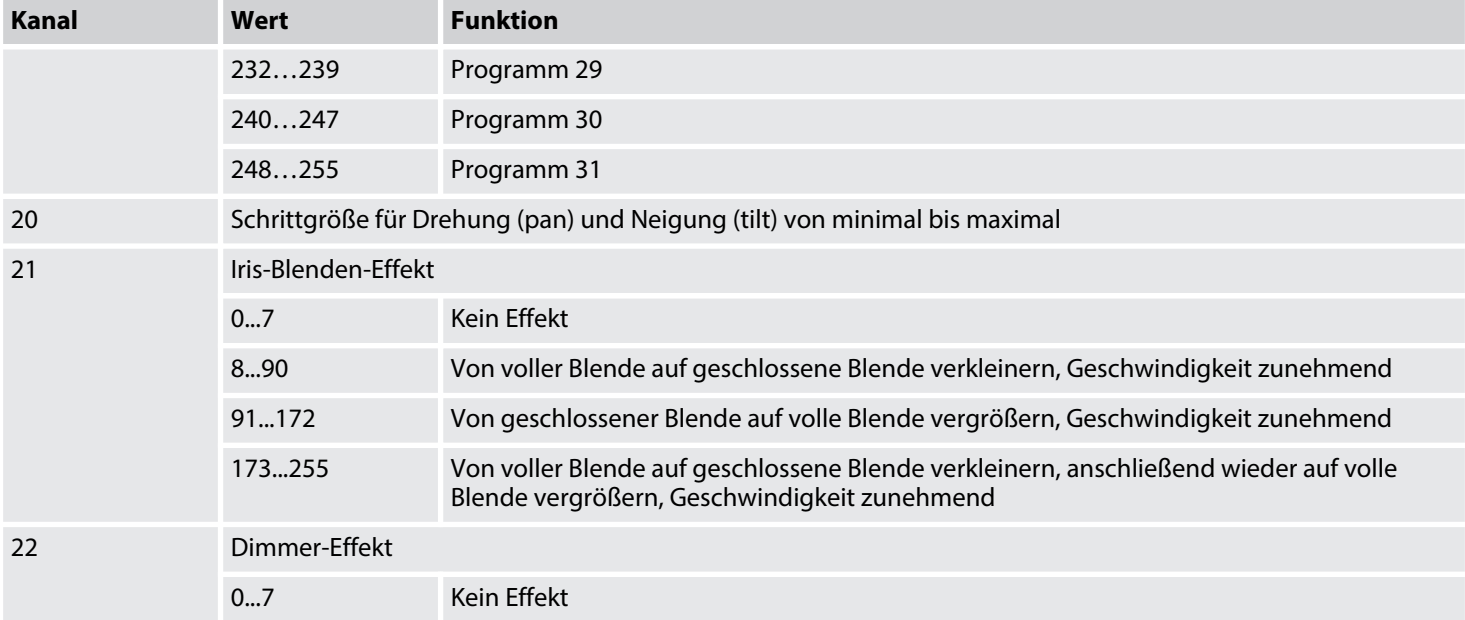

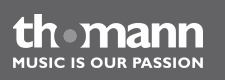

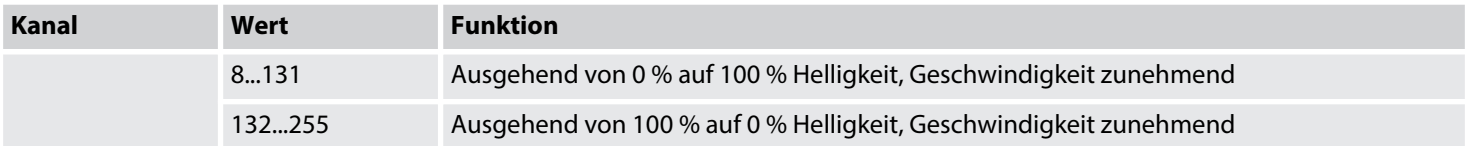

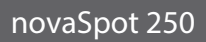

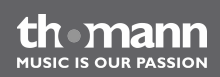

# **7 Wartung**

**7.1 Lampe einsetzen oder austauschen**

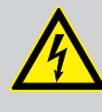

## **GEFAHR!**

## **Elektrischer Schlag durch hohe Spannungen im Geräteinneren**

Im Inneren des Geräts befinden sich Teile, die unter hoher elektrischer Spannung stehen.

Trennen Sie das Gerät vollständig vom Stromnetz, bevor Sie Abdeckungen öffnen oder entfernen. Schließen Sie das Gerät erst wieder an, wenn die Abdeckungen wieder vollständig angebracht und fest verschlossen sind.

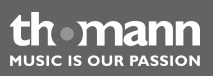

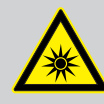

#### **WARNUNG!**

#### **Augenverletzungen durch hohe Lichtintensität**

Das in diesem Gerät verwendete Leuchtmittel erzeugt sichtbare und unsichtbare Lichtstrahlung mit hoher Intensität.

Nehmen Sie das Gerät nie ohne vollständig angebrachte Abdeckung in Betrieb. Blicken Sie niemals direkt in die Lichtquelle.

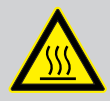

## **WARNUNG!**

## **Verbrennungsgefahr an der Geräteoberfläche und im Geräteinneren**

Das Gerät wird im Betrieb sehr heiß, sowohl an der Oberfläche als auch im Inneren.

Warten Sie nach dem Abschalten des Geräts mindestens 15 Minuten, bevor Sie mit den Wartungsarbeiten beginnen.

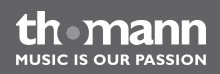

#### **HINWEIS!**

#### **Mögliche Schäden durch Schmutz oder Fingerabdrücke**

Schon geringste Verschmutzungen des Glaskolbens können durch die hohen Temperaturen das Leuchtmittel beim Einschalten zerstören.

Fassen Sie das Leuchtmittel nie direkt mit den Fingern an. Benutzen Sie saubere Handschuhe oder ein sauberes Tuch aus fusselfreiem Material.

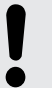

#### **HINWEIS!**

## **Mögliche Schäden durch falsches Leuchtmittel**

Jeder Versuch, das Gerät mit einem anderen Leuchtmittel zu betreiben als in dieser Anleitung angegeben, kann zu schweren Schäden am Gerät führen.

Verwenden Sie ausschließlich Leuchtmittel des angegebenen Typs.

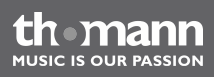

#### **Hinweise zum Leuchtmittel**

In diesem Gerät wird als Leuchtmittel eine zweiseitig gesockelte Metalldampf-Entladungs‐ lampe verwendet. Passende Ersatzleuchtmittel (Typenbezeichnung je nach Hersteller bei‐ spielsweise HTI 250W) finden Sie bei *www.thomann.de*. Beachten Sie die Sicherheitshinweise des Leuchtmittel-Herstellers.

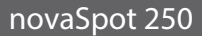

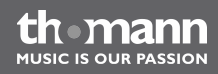

**Vorgehen**

**1.** Stellen Sie sicher, dass das Gerät ausgeschaltet, vom Stromnetz getrennt und vollständig abgekühlt ist.

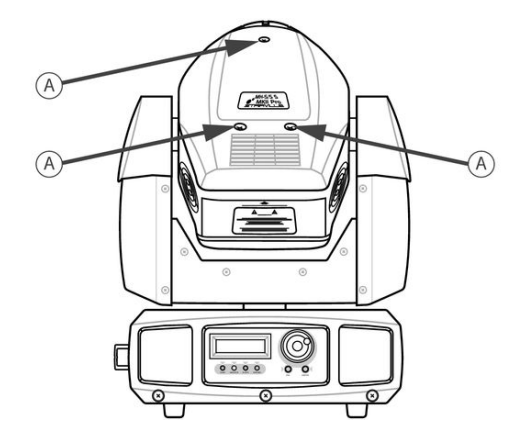

- **2.** Bringen Sie den Kopf des Geräts in eine waagrechte Position. Der an der Rückseite des Kopfs aufgedruckte Pfeil zeigt zur Oberseite.
- **3.** Öffnen Sie das Gehäuse durch Lösen der drei Kreuzschlitzschrauben an der Gehäuse‐ oberseite, die in der Abbildung oben durch "A" gekennzeichnet sind, und entfernen Sie den oberen Teil des Gehäuses. Der obere Teil des Gehäuses wird zur Sicherheit von einem kurzen Drahtseil gehalten.

th mann **MUSIC IS OUR PASSION** 

Wartung

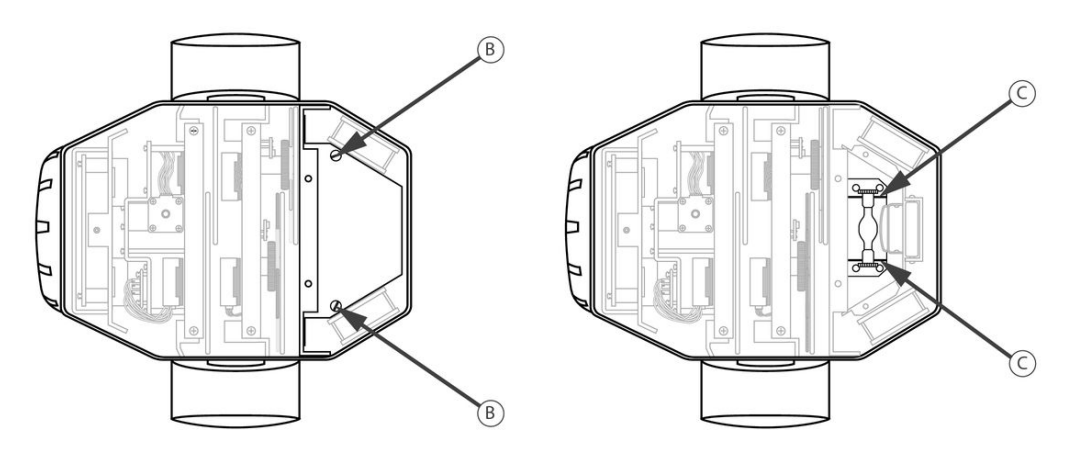

- **4.** Lösen Sie die beiden Rändelschrauben der Lampenabdeckung, die in der Abbildung oben durch "B" gekennzeichnet sind.
- **5.** Klappen Sie die Lampenabdeckung auf.
- **6.** Lockern Sie die beiden Rändelmuttern am alten Leuchtmittel und nehmen Sie das alte Leuchtmittel vorsichtig aus der Fassung.

th mann **MUSIC IS OUR PASSION** 

- **7.** Lockern Sie die beiden Rändelmuttern am neuen Leuchtmittel so weit, dass das Leucht‐ mittel in die Aussparungen der Fassung passt (in der Abbildung durch "C" gekennzeichnet).
- 8. **■** Setzen Sie das neue Leuchtmittel vorsichtig in die Fassung ein und ziehen Sie die Rändelmuttern fest an, so dass die Fassung an das Leuchtmittel gedrückt wird. Kontrollieren Sie den sicheren Sitz.
- **9.** Klappen Sie die Lampenabdeckung wieder zu.
- **10.** Ziehen Sie die beiden Rändelschrauben der Lampenabdeckung wieder fest an.
- **11.** Bringen Sie den oberen Teil des Gehäuses wieder an und befestigen Sie ihn mit den dazu gehörenden drei Kreuzschlitzschrauben.
- **12.** Verbinden Sie das Gerät wieder mit dem Stromnetz.

## **7.2 Zurücksetzen des Lampenstundenzählers**

Wir empfehlen, den Betriebsstundenzähler für das Leuchtmittel nach jedem Wechsel auf Null zurückzusetzen. Dadurch können Sie die Einsatzdauer des Leuchtmittels jederzeit feststellen (Ä *["Lampenstundenzähler" auf Seite 32](#page-31-0)*).

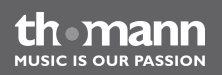

#### **Vorgehen**

- 1. Stellen Sie sicher, dass das Gerät ausgeschaltet ist.
- **2.** Schalten Sie das Gerät ein und halten Sie während der Startphase die Taste *[ENTER]* gedrückt, so lange bis das Display *"Password : 0"* anzeigt.
- **3.** Drehen Sie das Jog Wheel, bis das Display den Wert "88" anzeigt.
- **4.** Drücken Sie die Taste *[ENTER]*
	- ð Der Betriebsstundenzähler ist auf Null zurückgesetzt.

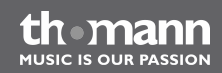

## **7.3 Gobos austauschen**

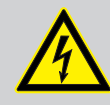

#### **GEFAHR!**

#### **Elektrischer Schlag durch hohe Spannungen im Geräteinneren**

Im Inneren des Geräts befinden sich Teile, die unter hoher elektrischer Spannung stehen.

Trennen Sie das Gerät vollständig vom Stromnetz, bevor Sie Abdeckungen öffnen oder entfernen. Schließen Sie das Gerät erst wieder an, wenn die Abdeckungen wieder vollständig angebracht und fest verschlossen sind.

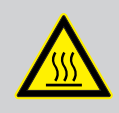

#### **WARNUNG!**

#### **Verbrennungsgefahr an der Geräteoberfläche und im Geräteinneren**

Das Gerät wird im Betrieb sehr heiß, sowohl an der Oberfläche als auch im Inneren.

Warten Sie nach dem Abschalten des Geräts mindestens 15 Minuten, bevor Sie mit den Wartungsarbeiten beginnen.

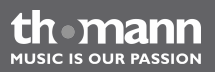
#### **Vorgehen**

- **1.** Stellen Sie sicher, dass das Gerät ausgeschaltet, vom Stromnetz getrennt und vollständig abgekühlt ist.
- **2.** Bringen Sie den Kopf des Geräts in eine waagrechte Position. Der an der Rückseite des Kopfs aufgedruckte Pfeil zeigt zur Oberseite.

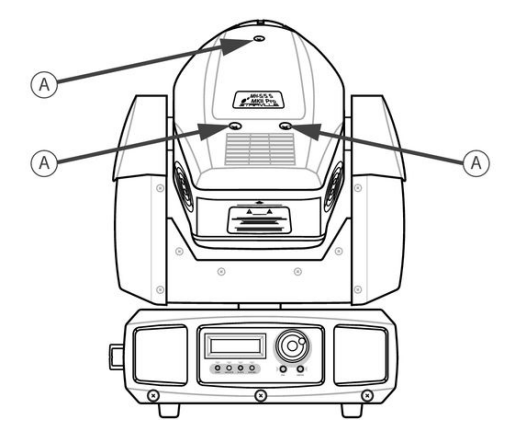

**3.** Öffnen Sie das Gehäuse durch Lösen der drei Kreuzschlitzschrauben an der Gehäuse‐ oberseite, die in der Abbildung oben durch "A" gekennzeichnet sind, und entfernen Sie den oberen Teil des Gehäuses. Der obere Teil des Gehäuses wird zur Sicherheit von einem kurzen Drahtseil gehalten.

**MUSIC IS OUR PASSION** 

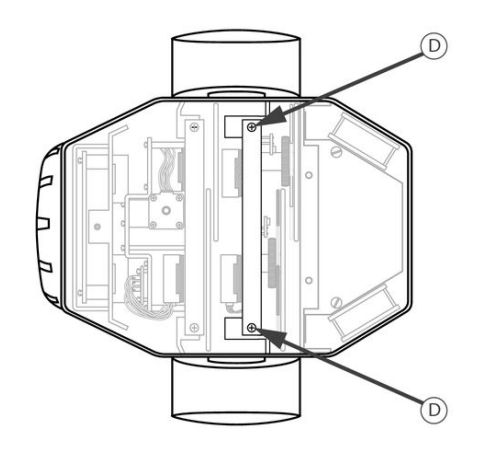

4. **■** Lösen Sie die beiden Kreuzschlitzschrauben, mit denen das Gobo-Modul im Gerät befestigt ist (in der Abbildung durch "D" gekennzeichnet). Heben Sie das Gobo-Modul vorsichtig nach oben heraus.

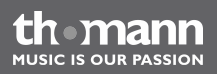

**5.** Die einzelnen Gobos sind durch Klemmfedern in ihrem Gobo-Rad befestigt; im Gobo-Rad 1 befinden sich diese Klemmfedern auf der Vorderseite, im Gobo-Rad 2 auf der Rückseite. Hebeln Sie die Klemmfeder des auszutauschenden Gobos vorsichtig heraus und entnehmen Sie das Gobo aus dem Gobo-Rad.

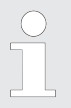

*Lockern Sie auf keinen Fall die Schrauben am Gobo-Rad. Dadurch würden die Kugellager geöffnet.*

- **6.** Setzen Sie das neue Gobo vorsichtig in die freigewordene Öffnung des Gobo-Rads und bringen Sie die Klemmfeder wieder in die ursprüngliche Position.
- **7.** Stecken Sie das Gobo-Modul wieder in das Gerät, achten Sie dabei darauf, dass der D-Sub-Steckverbinder gerade in die Gegenseite auf der Hauptplatine geführt wird. Befes‐ tigen Sie das Gobo-Modul mit den beiden dazu gehörenden Kreuzschlitzschrauben.
- **8.** Bringen Sie den oberen Teil des Gehäuses wieder an und befestigen Sie ihn mit den dazu gehörenden drei Kreuzschlitzschrauben.
- **9.** Verbinden Sie das Gerät wieder mit dem Stromnetz.

# **8 Fehlerbehebung**

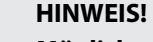

### **Mögliche Störungen bei der Datenübertragung**

Um einen störungsfreien Betrieb zu gewährleisten, benutzen Sie spezielle DMX-Kabel und keine normalen Mikrofonkabel.

Verbinden Sie den DMX-Ausgang niemals mit Audiogeräten wie Mischpulten oder Verstärkern.

Nachfolgend sind einige Probleme aufgeführt, die während des Betriebs vorkommen können. Hier finden Sie einige Vorschläge zur einfachen Fehlerbehebung:

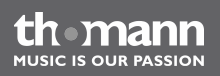

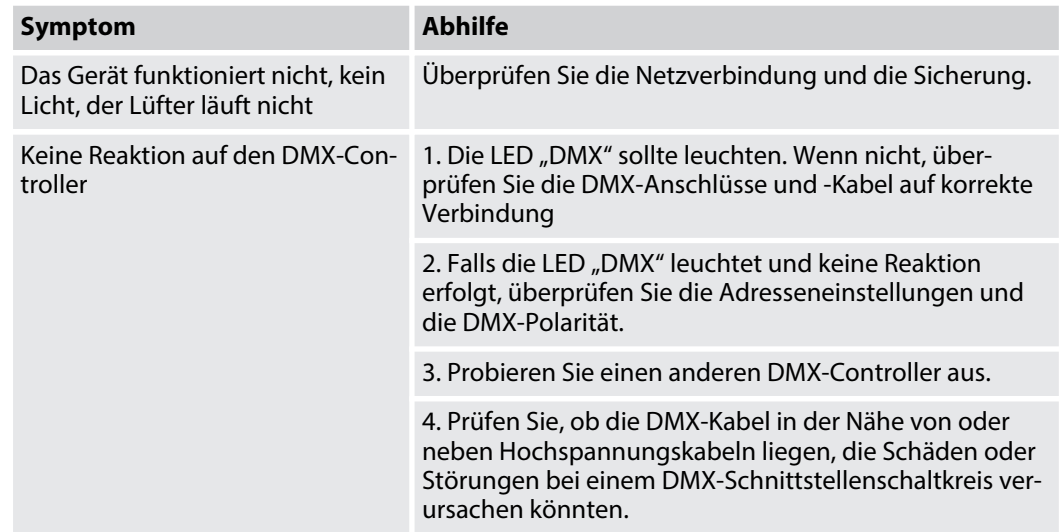

Sollten die hier gegebenen Hinweise nicht zum Erfolg führen, wenden Sie sich bitte an unser Service Center. Die Kontaktdaten finden Sie unter *www.thomann.de*.

novaSpot 250

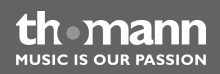

# **9 Reinigung**

#### **Optische Linsen**

Reinigen Sie die von außen zugänglichen optischen Linsen regelmäßig, um die Lichtleistung zu optimieren. Die Häufigkeit der Reinigung hängt von der Betriebsumgebung ab: feuchte, rauchige oder besonders schmutzige Umgebungen können eine größere Schmutzansamm‐ lung an der Optik des Geräts verursachen.

- Reinigen Sie mit einem weichen Tuch und normalem Glasreiniger.
- Trocknen Sie die Teile immer gründlich ab.

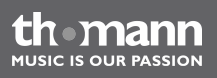

### **10 Technische Daten**

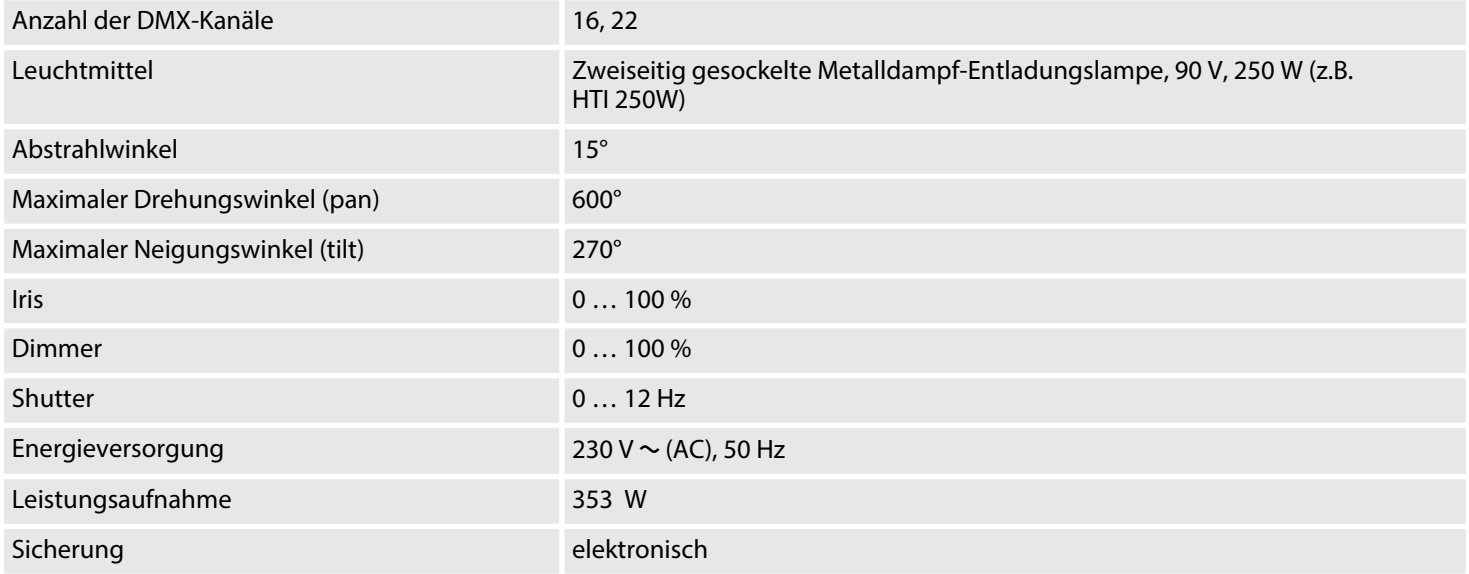

novaSpot 250

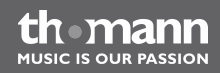

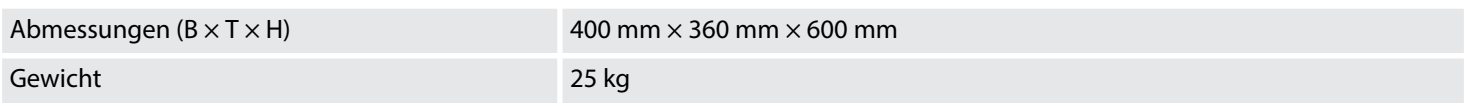

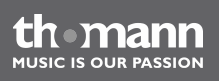

### **11 Umweltschutz**

#### **Verpackungsmaterial entsorgen**

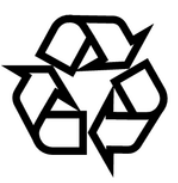

#### **Entsorgen Ihres Altgeräts**

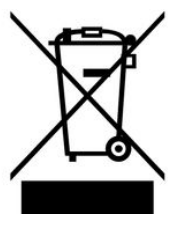

Für die Verpackungen wurden umweltverträgliche Materialien gewählt, die einer normalen Wiederverwertung zugeführt werden können.

Sorgen Sie dafür, dass Kunststoffhüllen, Verpackungen, etc. ordnungsgemäß entsorgt werden.

Werfen Sie diese Materialien nicht einfach weg, sondern sorgen Sie dafür, dass sie einer Wie‐ derverwertung zugeführt werden. Beachten Sie die Hinweise und Kennzeichen auf der Verpa‐ ckung.

Dieses Produkt unterliegt der europäischen Richtlinie 2002/96/EG. Entsorgen Sie Ihr Altgerät nicht mit dem normalen Hausmüll.

Entsorgen Sie das Produkt über einen zugelassenen Entsorgungsbetrieb oder über Ihre kom‐ munale Entsorgungseinrichtung. Beachten Sie dabei die in Ihrem Land geltenden Vorschriften. Setzen Sie sich im Zweifelsfall mit Ihrer Entsorgungseinrichtung in Verbindung.

novaSpot 250

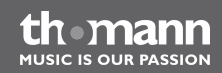

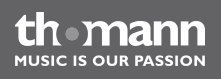

**Musikhaus Thomann e.K. · Treppendorf 30 · 96138 Burgebrach · Germany · www.thomann.de**